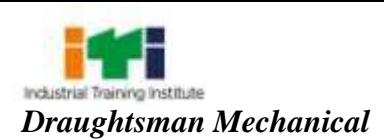

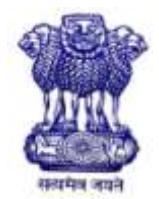

## GOVERNMENT OF INDIA MINISTRY OF SKILL DEVELOPMENT & ENTREPRENEURSHIP DIRECTORATE GENERAL OF TRAINING

# **COMPETENCY BASED CURRICULUM**

# **DRAUGHTSMAN MECHANICAL**

**(Duration: Two Years)**

# **CRAFTSMEN TRAINING SCHEME (CTS) NSQF LEVEL- 5**

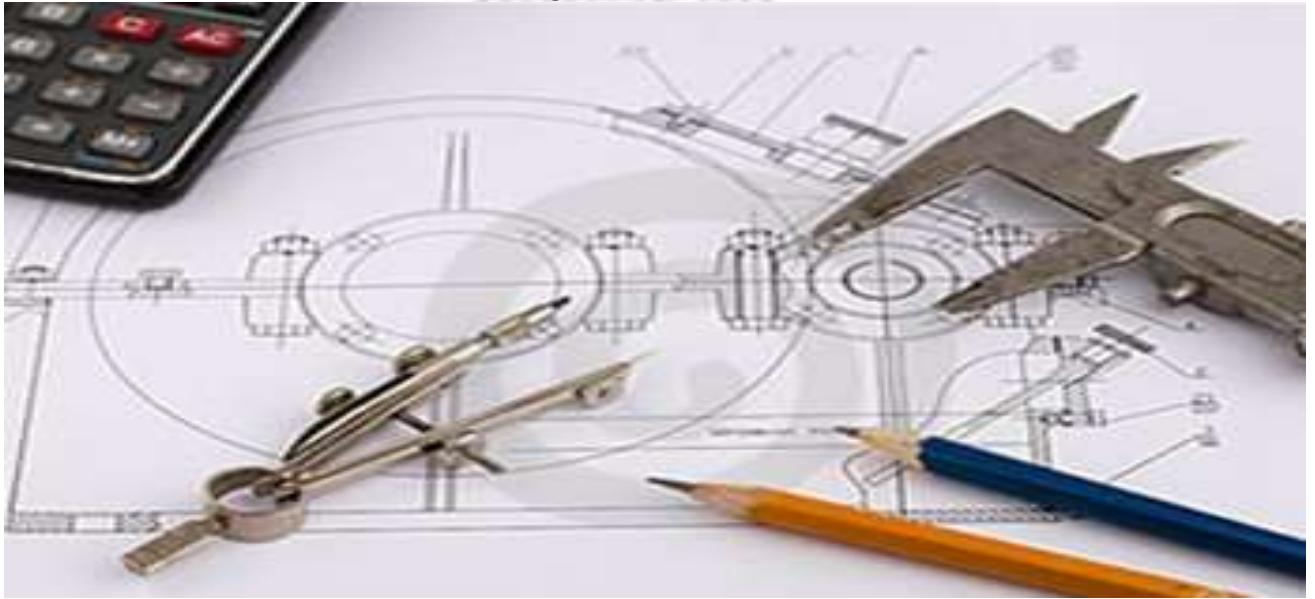

**SECTOR – PRODUCTION & MANUFACTURING**

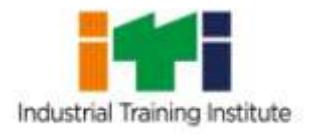

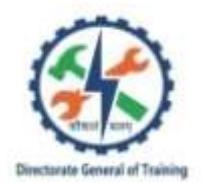

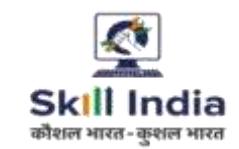

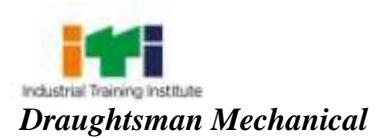

# **DRAUGHTSMAN MECHANICAL**

**(Engineering Trade)**

**(Revised in 2018)**

# **CRAFTSMEN TRAINING SCHEME (CTS)**

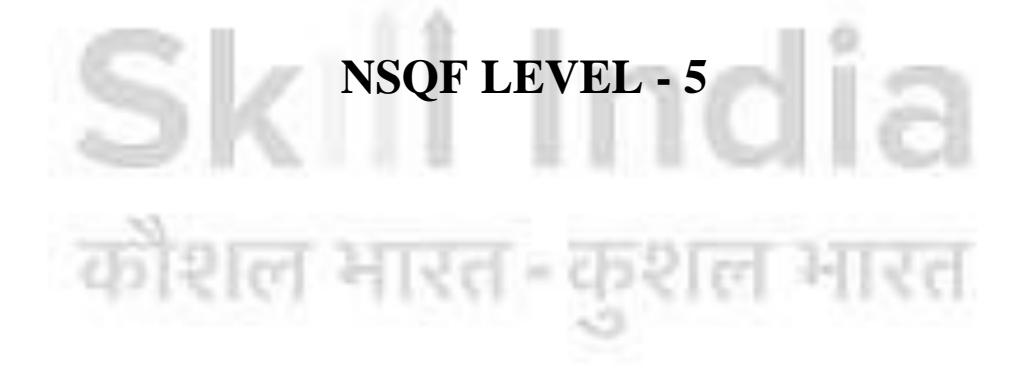

Developed By

Ministry of Skill Development and Entrepreneurship Directorate General of Training **CENTRAL STAFF TRAINING AND RESEARCH INSTITUTE** EN-81, Sector-V, Salt Lake City, Kolkata – 700 091

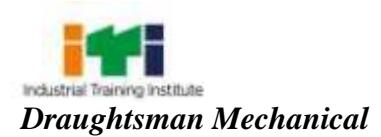

## **ACKNOWLEDGEMENT**

The DGT sincerely acknowledges contributions of the Industries, State Directorates, Trade Experts, Domain Experts and all others who contributed in revising the curriculum. Special acknowledgement is extended by DGT to the following expert members who had contributed immensely in this curriculum.

**List of Expert members contributed/ participated for finalizing the course curricula of Draughtsman Mechnicial trade held on 16.05.17 at Govt. ITI- Aundh, Pune**

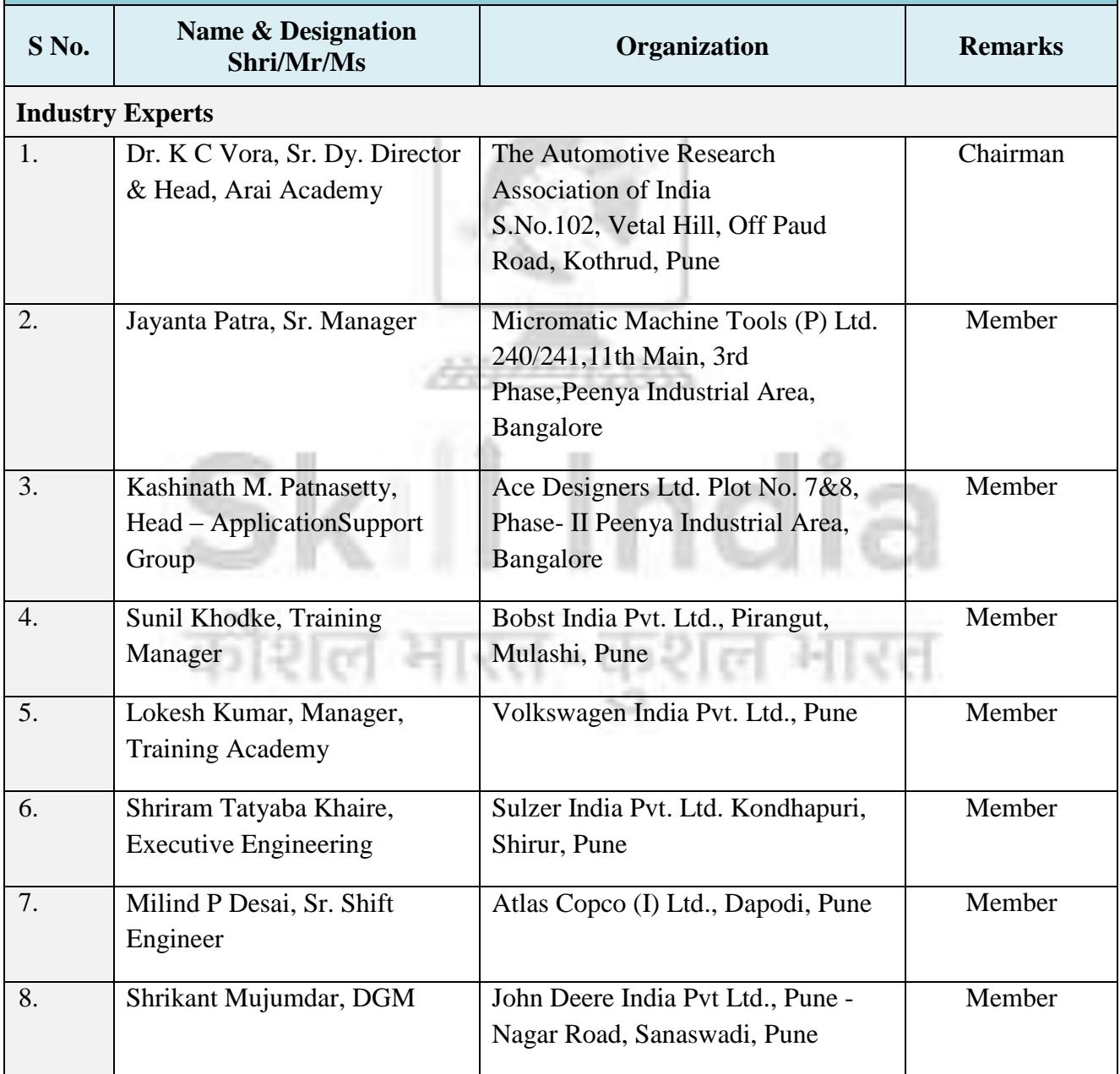

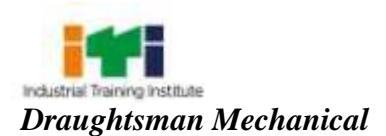

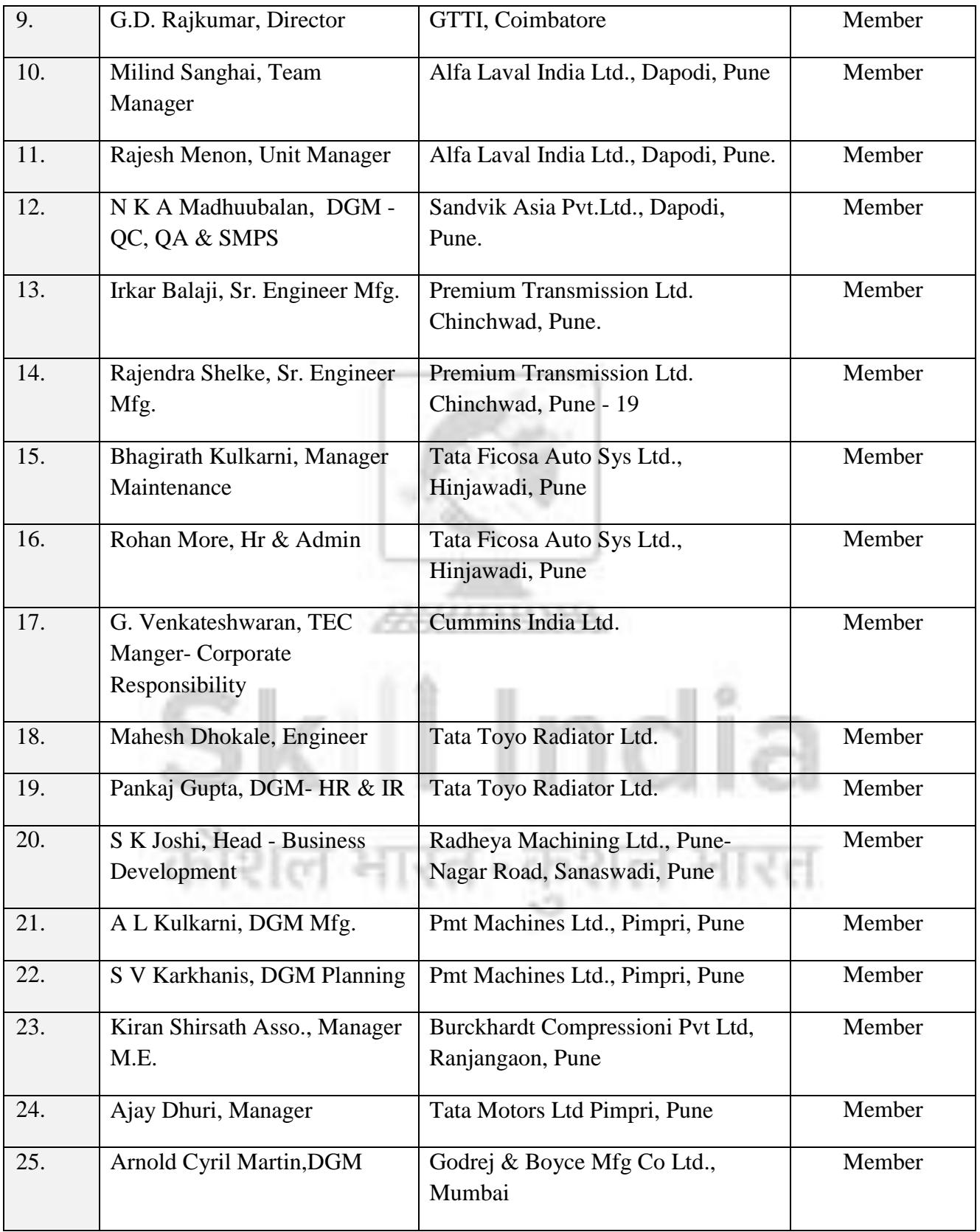

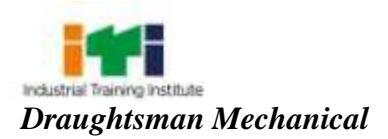

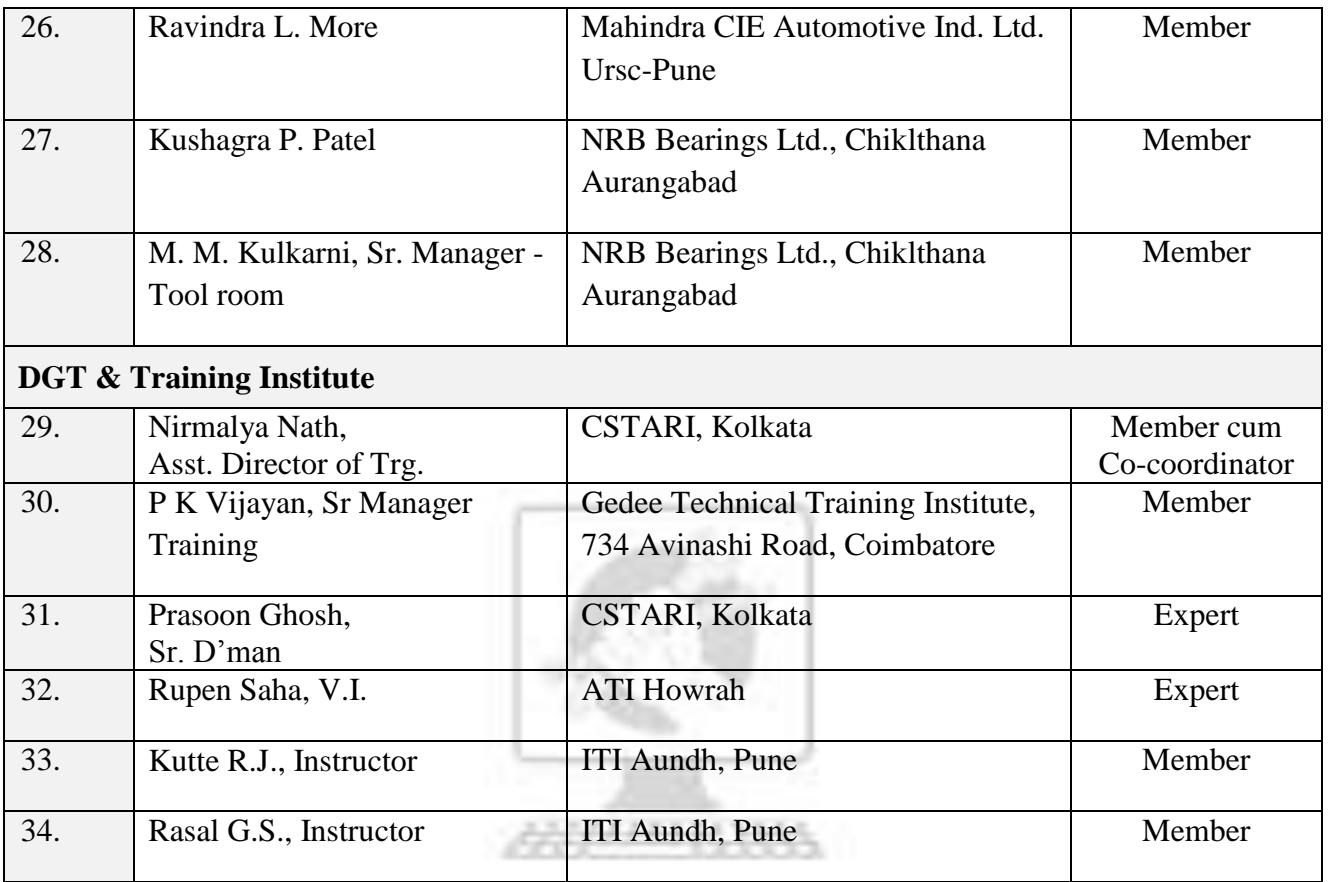

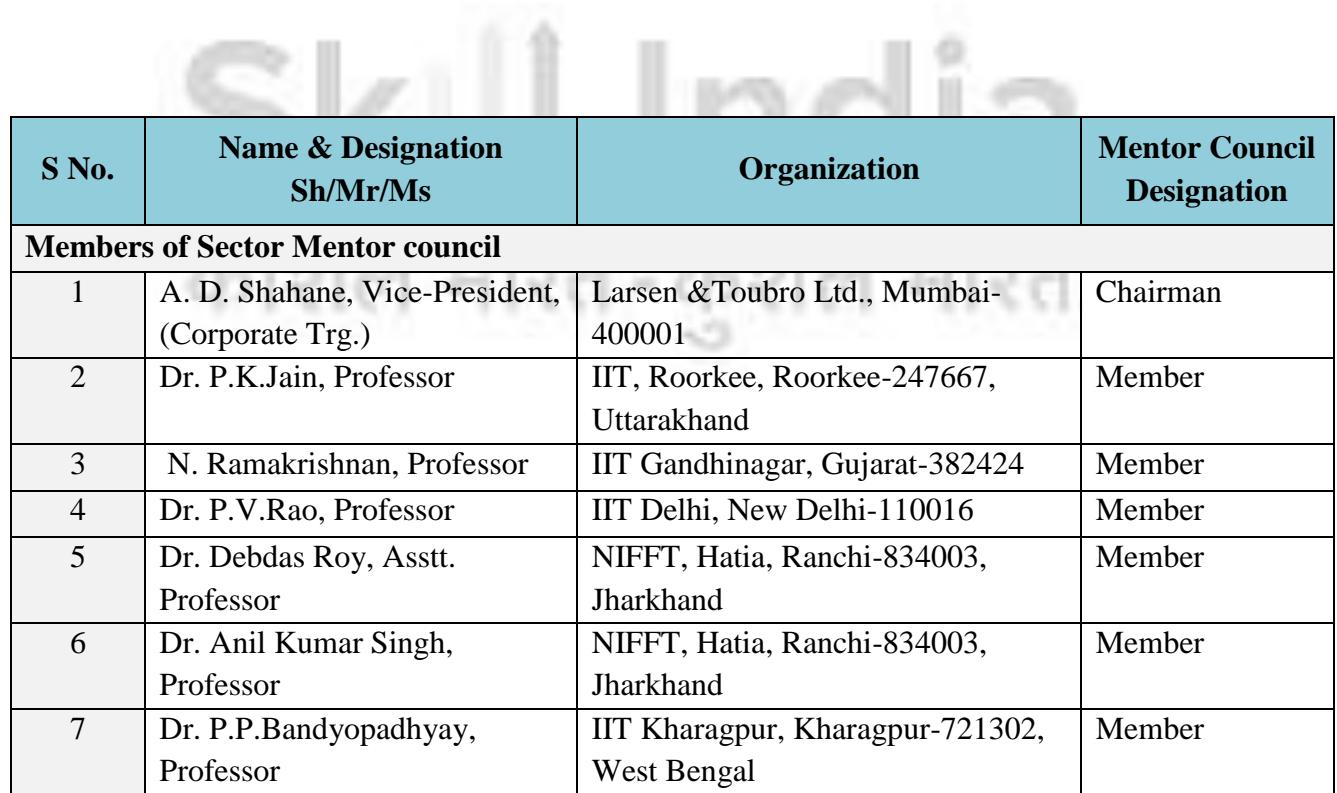

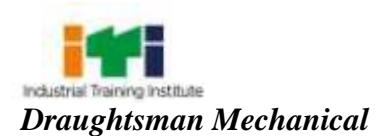

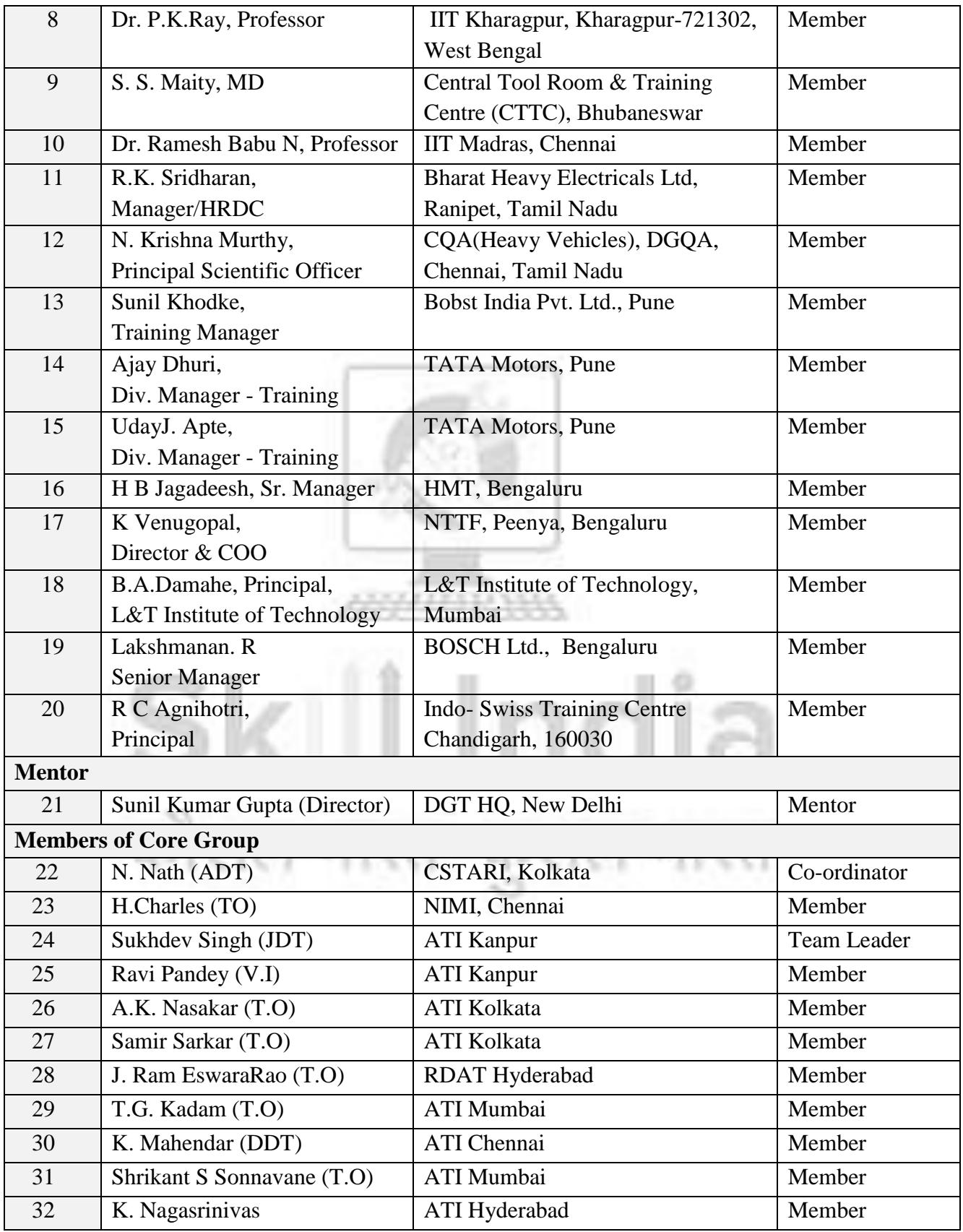

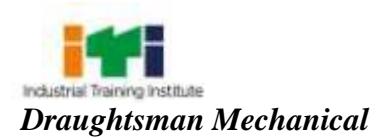

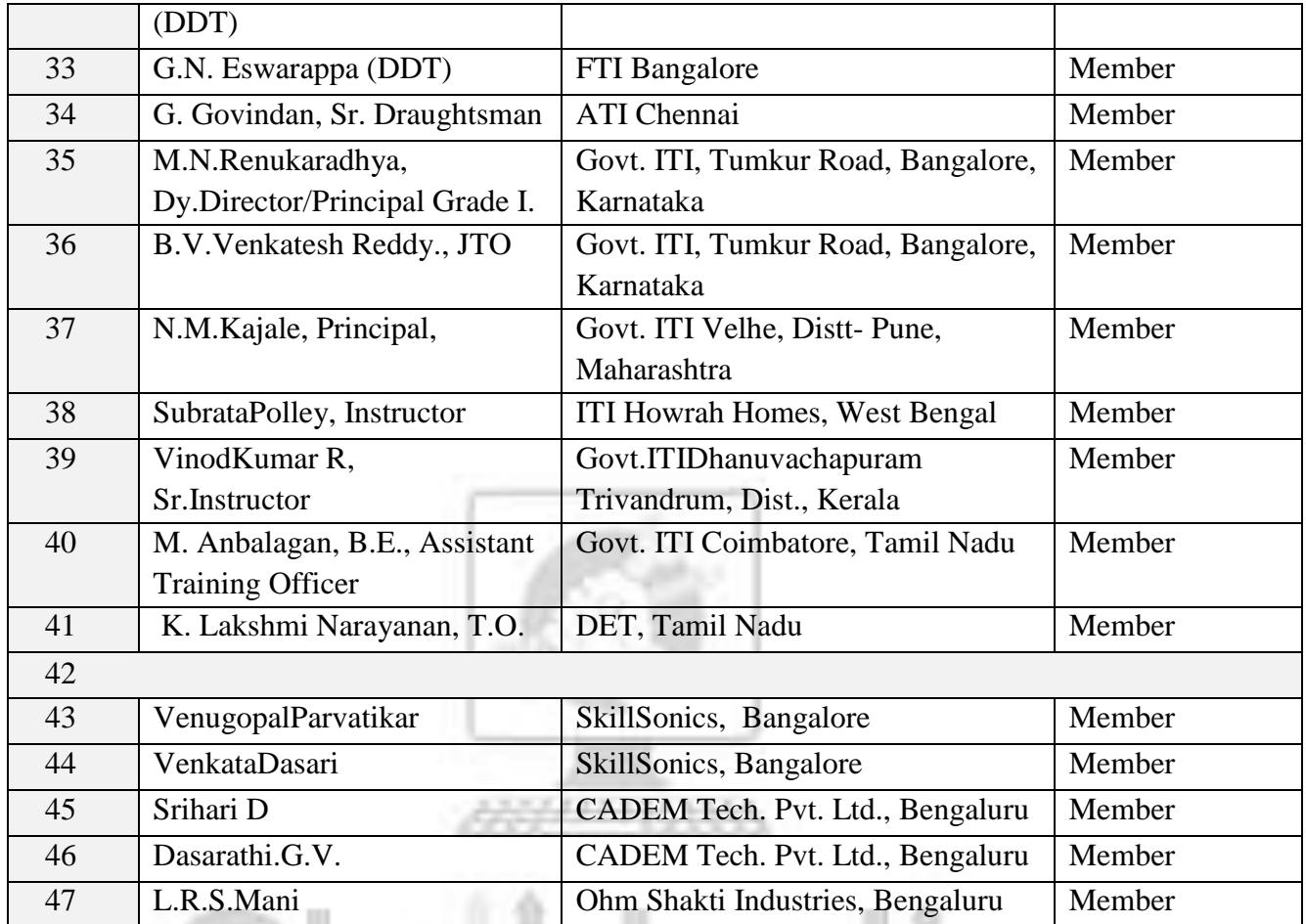

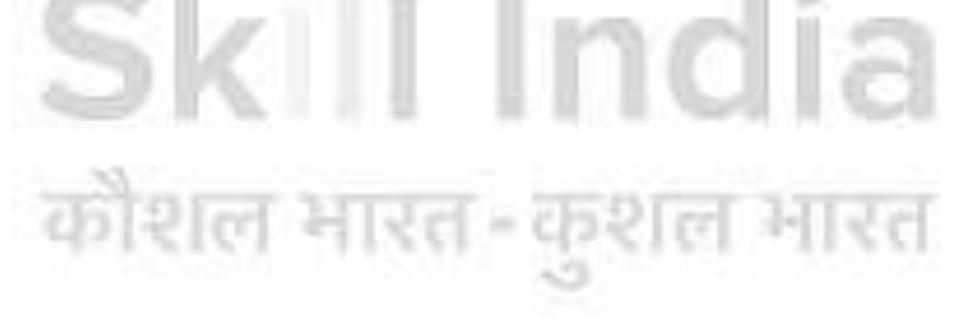

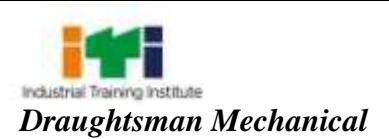

## **CONTENT**

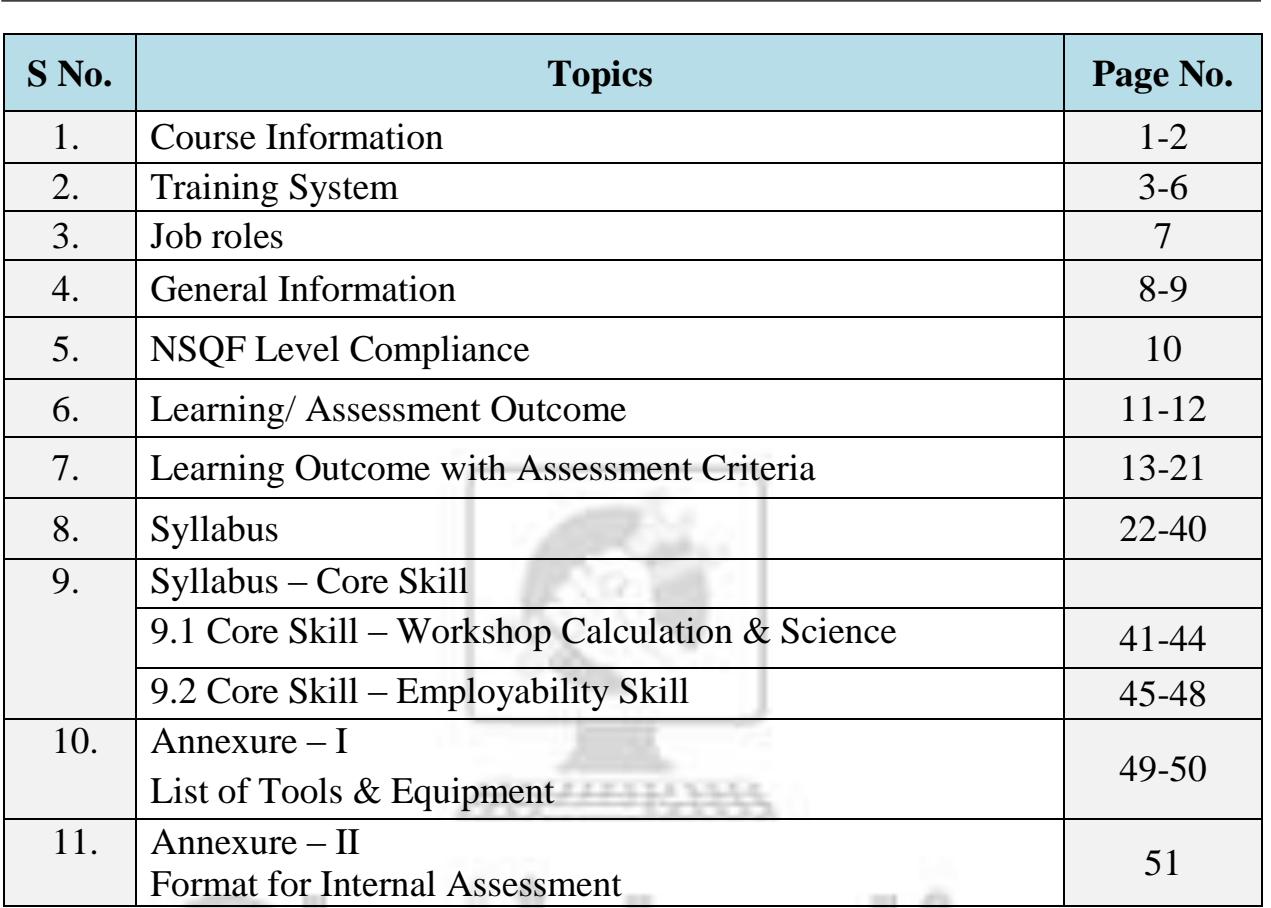

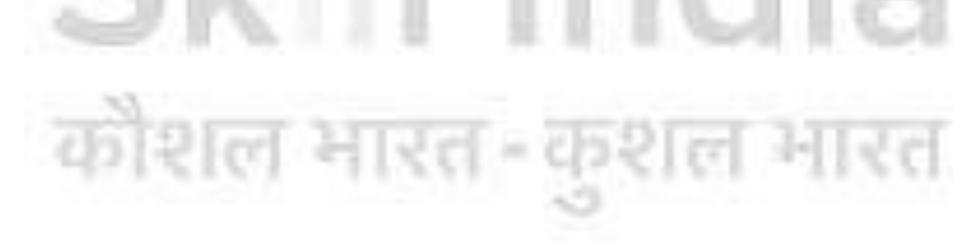

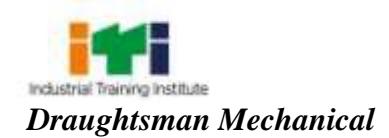

# **1. COURSE INFORMATION**

During the two years duration, a candidate is trained on subjects- Professional Skill, Professional Knowledge, Workshop Science & Calculation and Employability Skills. In addition to this, a candidate is entrusted to make/do project work and extracurricularactivities to build up confidence. The practical skills are imparted in simple to complex manner & simultaneously theory subject is taught in the same fashion to apply cognitive knowledge while executing task. The practical part starts with basic freehand sketches and conventional drawing using instruments. At the end of the course, skillis developed with computer aided production drawing and detailing. The broad components covered under Professional Skill subject are as follows:

1<sup>st</sup>Semester–This semester includes construction of geometrical figures using drawing instruments, freehand drawing of machine components in correct proportions, procedure to prepare a drawing sheet as per BIS standard. After becoming familiar with basic drafting terminology, students begin to develop multi-view drawings and learning about projection methods, auxiliary views and section views. Lettering, tolerance, metric construction, technical sketching and orthographic projection, isometric drawing, oblique and perspective projection are also covered.

2<sup>nd</sup> Semester–This semester introduces drawing of different fasteners, welds, and locking devices as per specification mentioned in SP-46:2003 and use of CAD technology in 2D environment.The candidate also imparted training on allied trades viz. Fitter, Turner, Machinist, Sheet Metal Worker, Welder, Foundryman, Electrician and Maintenance Motor Vehicles.The safety aspects covers components like OSH&E, PPE, Fire extinguisher, First Aid and in addition 5S being taught.

**3 rd Semester** – To develop skill in CAD application practical assignments are given by using commands in various methods. Detail and assembly drawing of machine parts viz., Pulleys, Pipe fittings, Gears and Cams applying range of cognitive and practical skills. Construct production drawing applying quality concept in CAD. Creation of objects in 3D Modeling Space and generate views, print preview to plot in .dwgand .pdf format.

**4 th Semester** – Individual skill is developed by preparing production drawing of machine parts applying conventional sign and symbol by taking measurement. Impart knowledge to draw workshop layout of a production industry considering process path and human ergonomics. In SolidWorks/AutoCAD Inventor/ 3D modeling environment the assignment is to create and plot assembly and detailed views of machine parts with dimensions, annotations, title block and bill of materials.

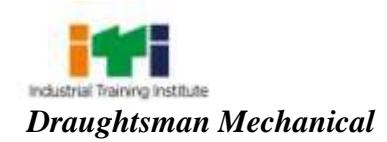

Professional Knowledge subject is simultaneously taught in the same fashion to apply cognitive knowledge while executing task. In addition components like physical properties of engineering materials, interchangeability, method of expressing tolerance as per BIS Fits, different types of iron, properties and uses, special files, honing, metallurgical and metal working processes such as heat treatment, the various coatings used to protect metals, different bearing, working material with finished surface as aluminium, duralumin and stainless steel, topics related to non-ferrous metals, method of lubrication are also covered under theory part.

At the end part of each semester, the trainees should express their skills by presenting project works. Total three projects need to be completed by the candidates in a group. In addition to abovecomponents the core skills components viz., workshop calculation & science, engineering drawing, employability skills are also covered. These core skills are essential skills which are necessary to perform the job in any given situation.

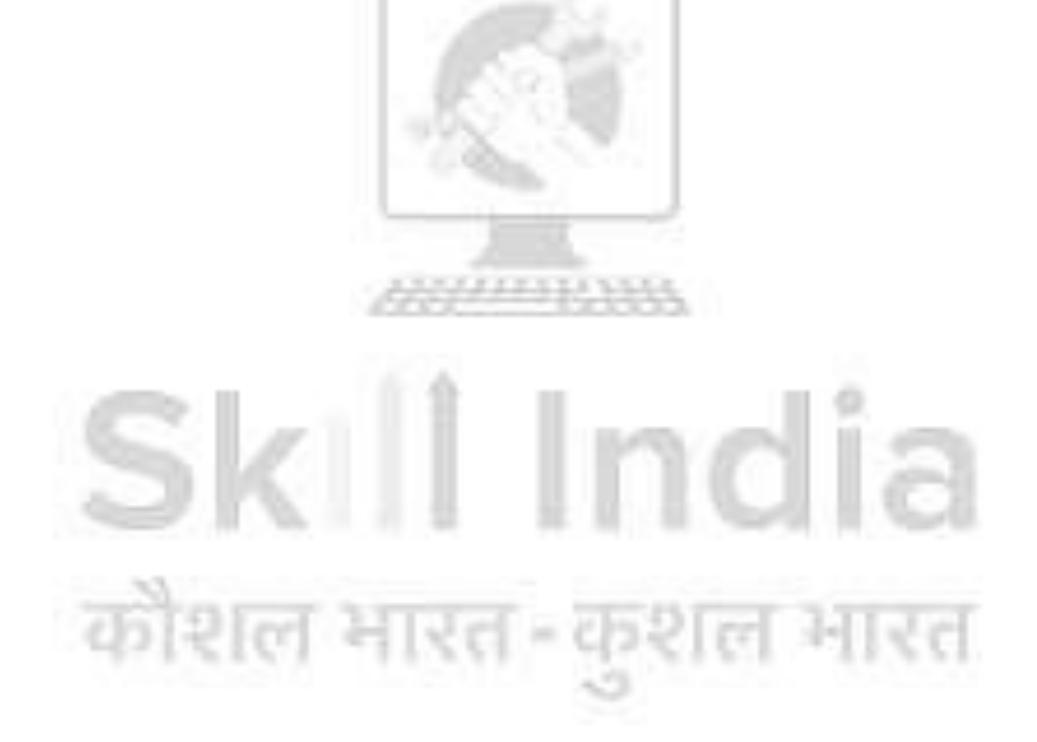

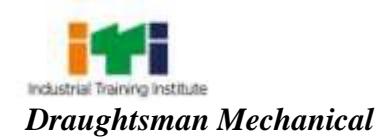

# **2. TRAINING SYSTEM**

#### **2.1 GENERAL**

The Directorate General of Training (DGT) under Ministry of Skill Development & Entrepreneurship offers a range of vocational training courses catering to the need of different sectors of economy/ Labour market. The vocational training programmes are delivered under the aegis of National Council of Vocational Training (NCVT). Craftsman Training Scheme (CTS) and Apprenticeship Training Scheme (ATS) are two pioneer programmes of NCVT for propagating vocational training.

Draughtsman Mechanical trade under CTS is one of the most popular courses delivered nationwide through a network of ITIs. The course is of two years (04 semester) duration. It mainly consists of Domain area and Core area. In the Domain area, Trade Theory & Practical impart professionalskills and knowledge, while Core area imparts Workshop Calculation &science and Employability Skills impart requisite core skills, knowledge and life skills. After passing out of the training programme, the trainee is being awarded National Trade Certificate (NTC) by NCVT which is recognized worldwide.

## **Trainee broadly needs to demonstrate that they are able to:**

- Read & interpret technical parameters/document, plan and organize work processes, identify necessary materials and tools;
- Perform task with due consideration to safety rules and standard procedure.
- Apply professional skill, knowledge, core skills  $\&$  employability skills while performing/ drawing the job.
- Check the various parameters of the drawing for correctness identify and rectify errors in job/ assembly drawing.
- Document the technical parameters related to the task undertaken.

#### **2.2 CAREER PROGRESSION PATHWAYS**:

- Can appear in 10+2 examination through National Institute of Open Schooling (NIOS) for acquiring higher secondary certificate and can go further for General/ Technical education.
- Can take admission in diploma course in notified branches of Engineering by lateral entry.
- Can join Apprenticeship programme in different types of industries leading to National Apprenticeship certificate (NAC).

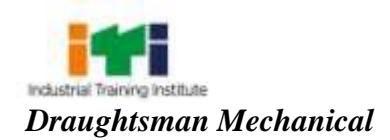

• Can join Crafts Instructor Training Scheme (CITS) in the trade for becoming instructor in ITIs.

## **2.3 COURSE STRUCTURE:**

Table below depicts the distribution of training hours across various course elements during a period of two years (04 semesters):

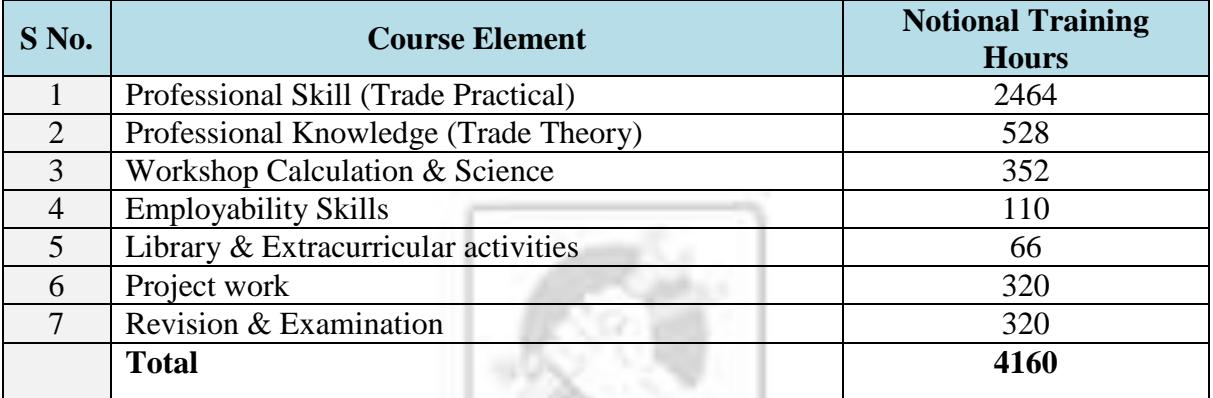

#### **2.4 ASSESSMENT & CERTIFICATION**

The trainee will be tested for his skill, knowledge and attitude during the period of course and at the end of the training programme as notified by the Govt. of India from time to time. The employability skills will be tested in first two semesters itself.

a) The **Internal Assessment** during the period of training will be done by **Formative Assessment Method** by testing for assessment criteria listed against learning outcomes. The training institute have to maintain individual *trainee portfolio* as detailed in assessment guideline. The marks of internal assessment will be as per the template (Annexure – II).

b) The final assessment will be in the form of summative assessment method. The All India Trade Test for awarding NTC will be conducted by NCVT at the end of each semester as per the guideline of Govt. of India. The pattern and marking structure is being notified by Govt. of India from time to time. The learning outcome and assessment criteria will be basis for setting question papers for final assessment. The examiner during final examination will also check individual trainee's profile as detailed in assessment guideline before giving marks for practical examination.

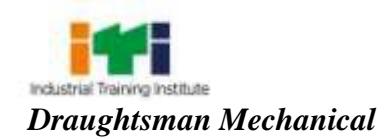

## **2.4.1 PASS REGULATION**

The minimum pass percentage for Practical is 60% & minimum pass percentage for Theory subjects is 40%. For the purposes of determining the overall result, 25% weightage is applied to the result of each semester examination.

#### **2.4.2 ASSESSMENT GUIDELINE**

Appropriate arrangements should be made to ensure that there will be no artificial barriers to assessment. The nature of special needs should be taken into account while undertaking assessment. Due consideration should be given while assessing for teamwork, avoidance/reduction of scrap/wastage and disposal of scrap/wastage as per procedure, behavioral attitude, sensitivity to environment and regularity in training. The sensitivity towards OSHE and self-learning attitude are to be considered while assessing competency.

Assessment will be evidence based, comprising the following:

- Job carried out in labs/workshop
- Record book/ daily diary
- Answer sheet of assessment
- Viva-voce
- Progress chart 133333133
- Attendance and punctuality
- Assignment
- Project work

Evidences of internal assessments are to be preserved until forthcoming semester examination for audit and verification by examination body. The following marking pattern to be adopted while assessing: **MILLER CONSUMER ATTENT** िल्ली

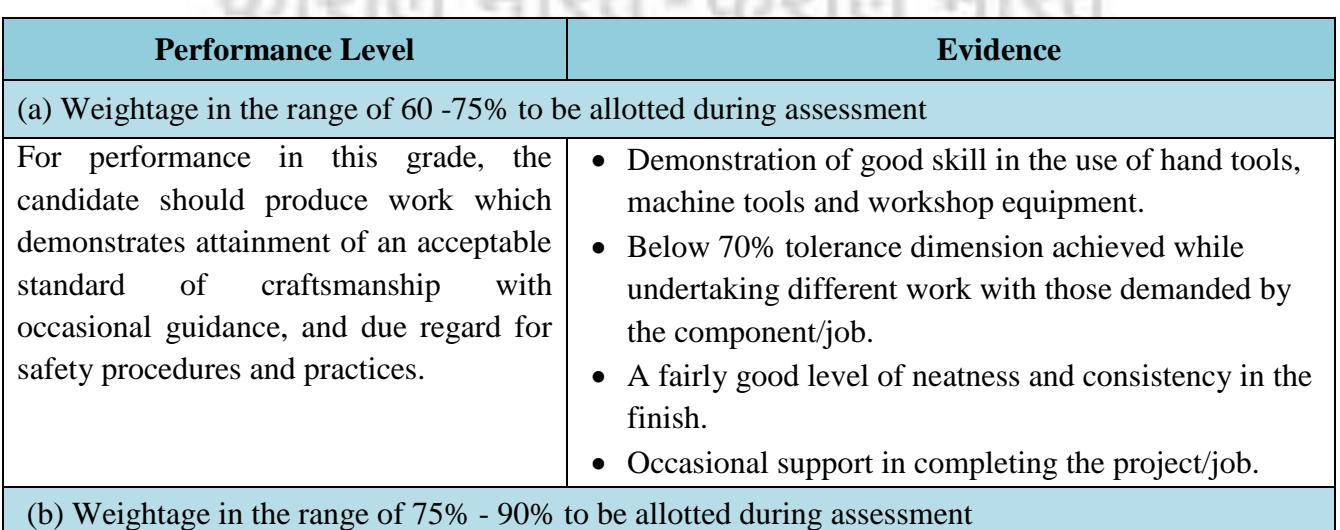

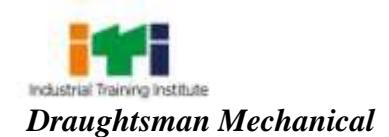

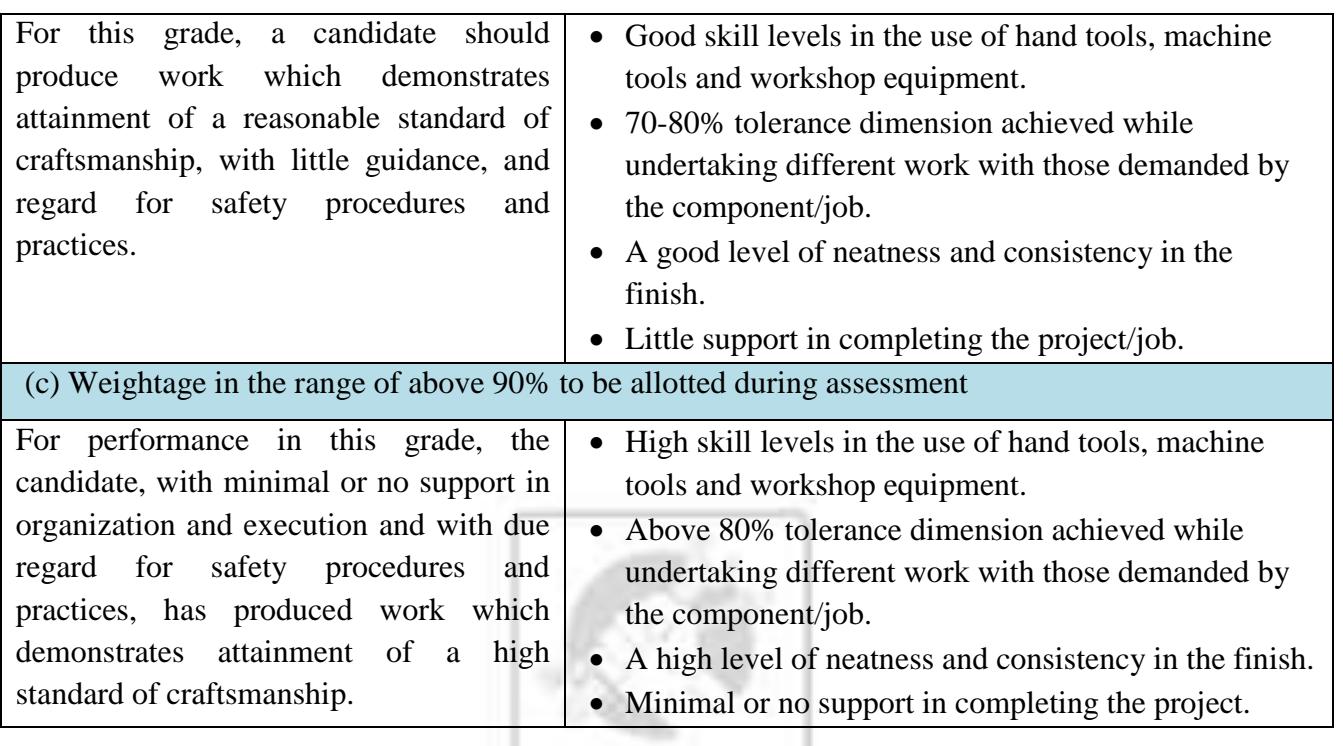

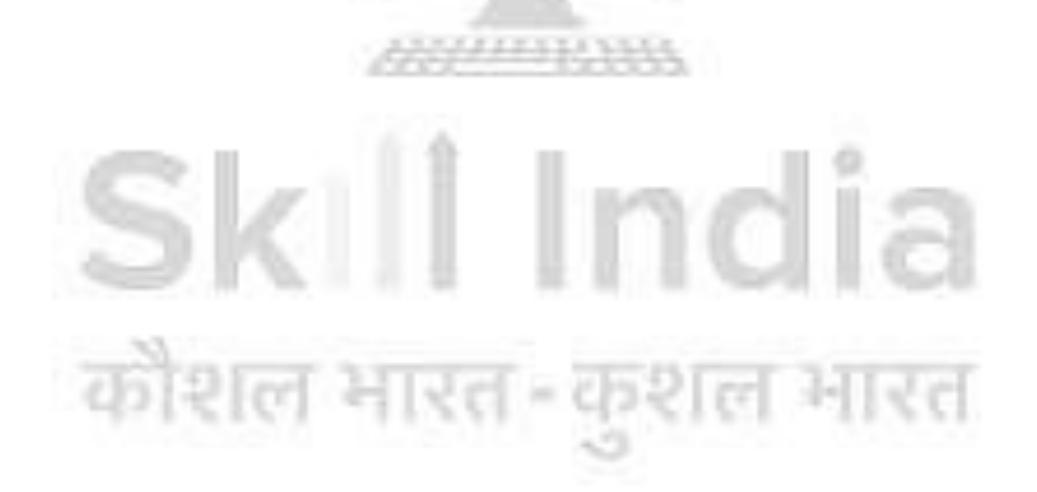

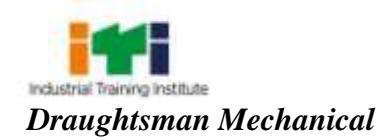

#### **Brief descriptionof job roles:**

**DraughtsmanMechanical;**prepares drawings of machines, plants, mechanical components, equipments etc. from sketches, notes, data or sample for purposes of manufacture or repairs. Takes instructions from **Mechanical Engineer** and calculates dimensions as required, from available materials (notes, data etc.) or sample. Draws to scale detailed drawings, assembly drawings,showing plan, elevations, sectional views etc.according to nature of work and operations required. Prints (writes) dimensions, tolerances, material to be used and other details to give clear picture and facilitate understanding. Maintains copies of drawings and makes prints. They may trace drawings and may design simple mechanical parts. Mayprepare estimates for materials and labour required. May specialize in making drawings of jigs and tools and be designated accordingly.Create component parts on Drawing Space using toolbars,commands and menus in CAD application software and also creating objects on 3D modeling space in CAD viewing printable drawing and plotting them.

DraughtsmanMechanical selects the appropriate equipment and drawing software to use based on the type and complexity of the drawing functions to be carried out and the use of a CAD system linked bills of material, file management and associated customization of installed software including the use of macros, menus and default settings.

In addition,Draughtsman Mechanical has the ability to visualize the job, goodcoordination, mechanical attitude, manual dexterity and perform work related mathematical calculations.

Plan and organize assigned work and detect & resolve issues during execution.Demonstrate possible solutions and agree tasks within the team. Communicate with required clarity and understand technical English. Sensitive to environment, self-learning and productivity.

#### **Reference NCO - 2015:**

- i) 3118.0401
- ii) 3118.0402

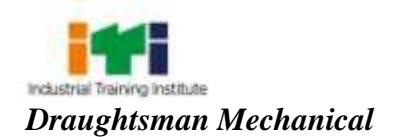

# **4. GENERAL INFORMATION**

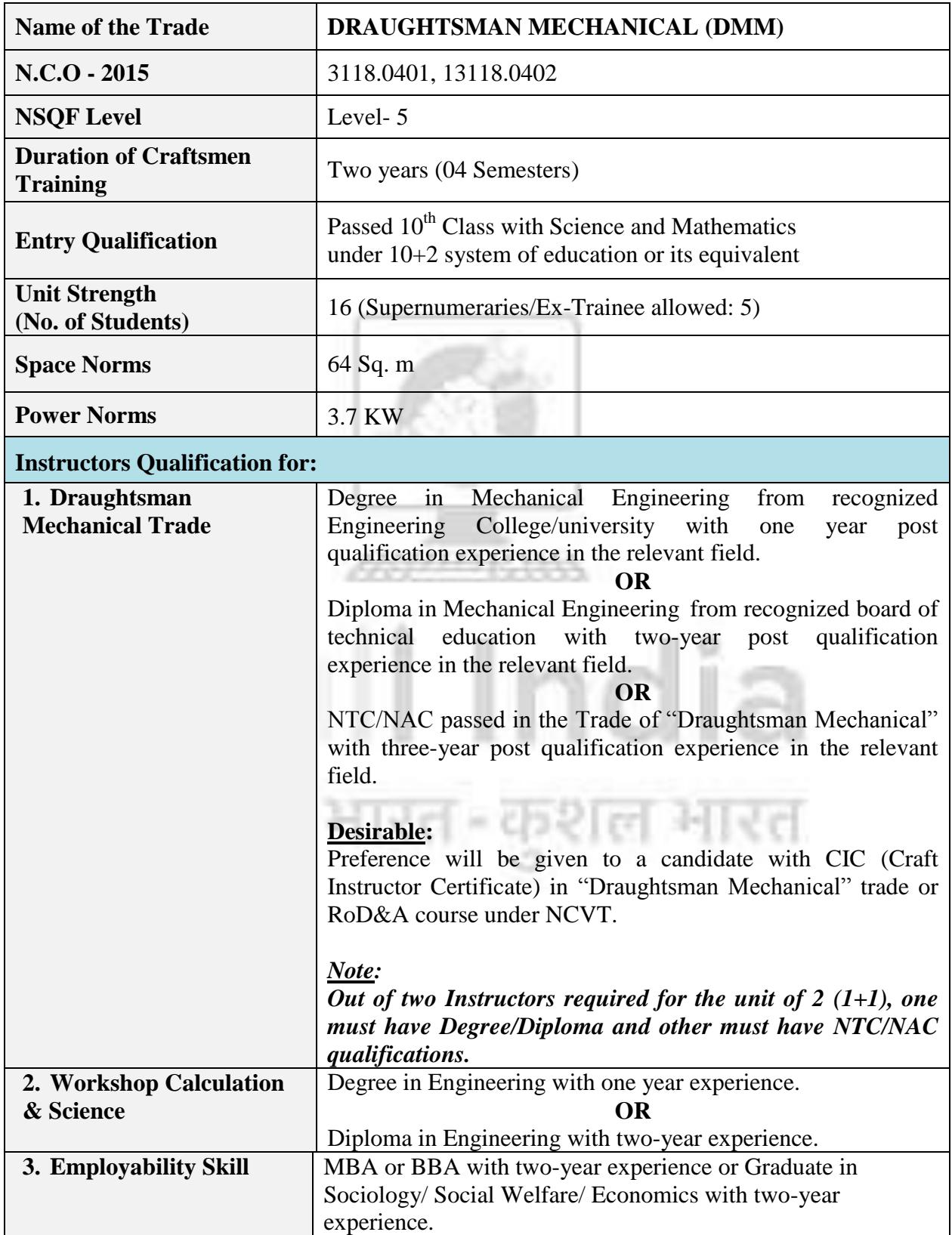

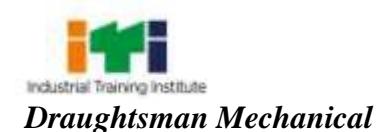

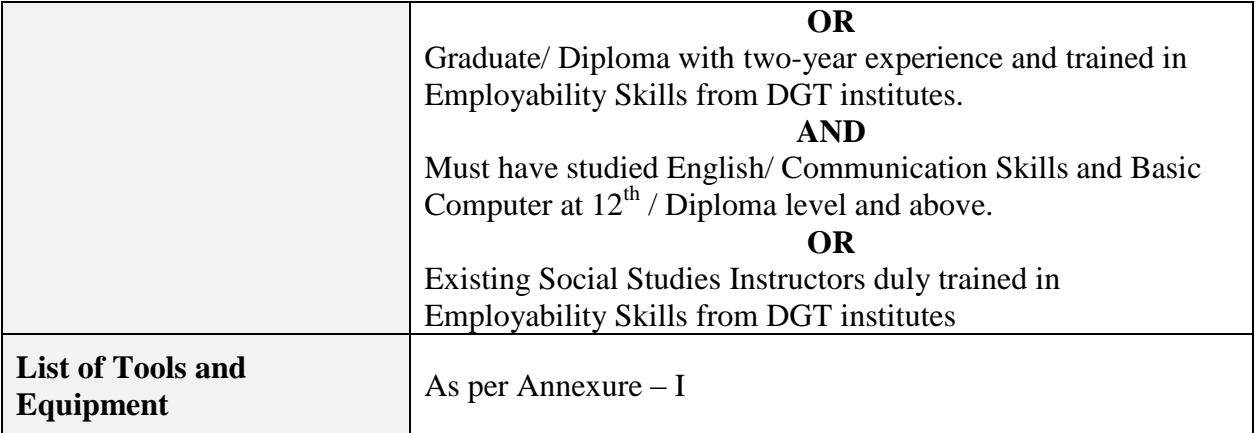

## **Distribution of notional training on hourly basis**: **(Indicative only)**

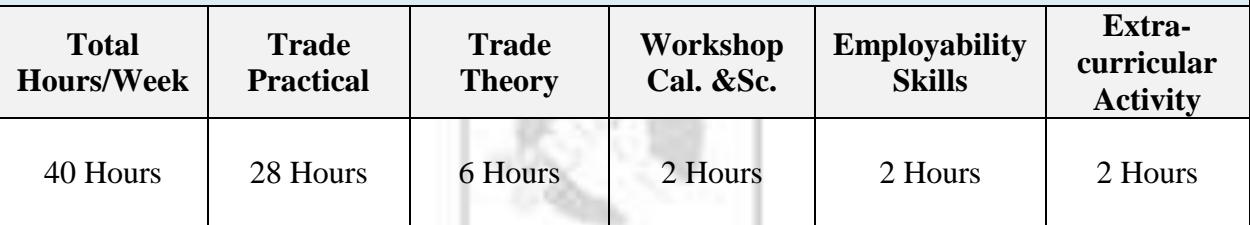

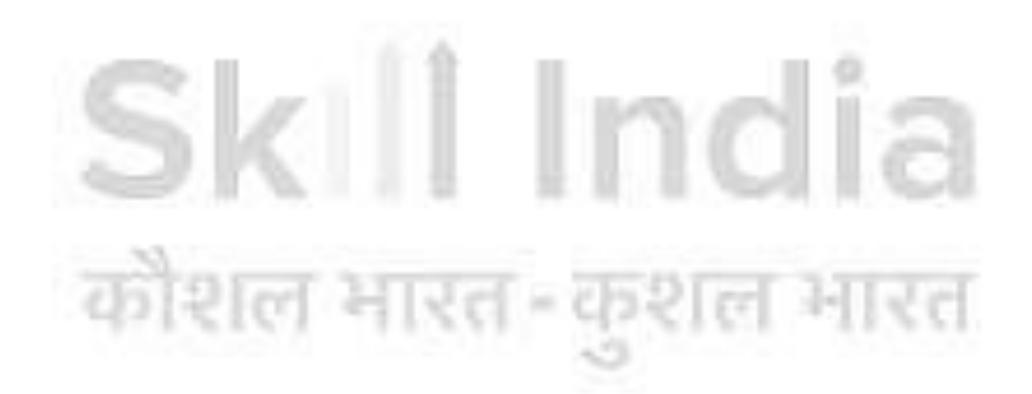

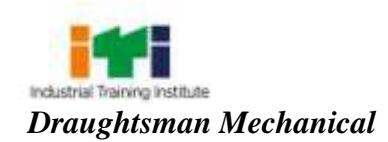

# **5. NSQF LEVEL COMPLIANCE**

#### NSQF level for **Draughtsman Mechanical** trade under CTS: **Level 5**

As per notification issued by Govt. of India dated- 27.12.2013 on National Skill Qualification Framework total 10 (Ten) Levels are defined.

Each level of the NSQF is associated with a set of descriptors made up of five outcome statements, which describe in general terms, the minimum knowledge, skills and attributes that a learner needs to acquire in order to be certified for that level.

Each level of the NSQF is described by a statement of learning outcomes in five domains, known as level descriptors. These five domains are:

- a. Process
- b. Professional Knowledge
- c. Professional Skill
- d. Core Skill
- e. Responsibility

The broad learning outcome of **Draughtsman Mechanical** trade under CTS mostly matches with the Level descriptor at Level- 5.

The NSQF level-5 descriptor is given below:

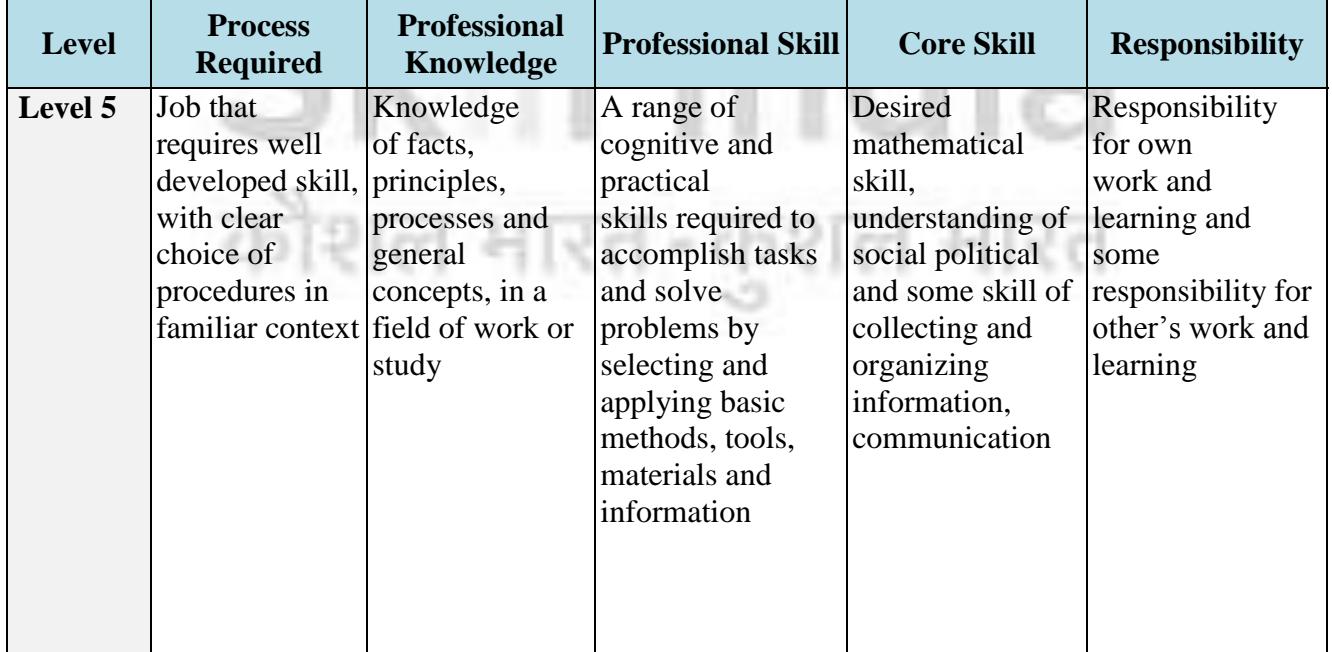

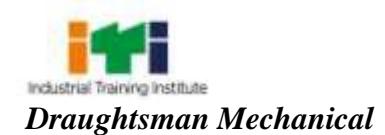

# **6. LEARNING/ ASSESSABLE OUTCOME**

*Learning outcomes are a reflection of total competencies of a trainee and assessment will be carried out as per the assessment criteria.*

## **6.1 GENERIC LEARNING OUTCOME**

The following are minimum broad learning outcomes after completion of the Draughtsman Mechanical course of two years duration:

- 1. Recognize & comply with safe working practices, environment regulation and housekeeping.
- 2. Work in a team, understand and practice soft skills, technical English to communicate with required clarity.
- 3. Demonstrate knowledge of concept and principles of basic arithmetic, algebraic, trigonometric, statistics, co-ordinate systemand apply knowledge of specific area to perform practical operations.
- 4. Understand and explain basic science in the field of study including basic electrical, and hydraulics & pneumatics.
- 5. Read and apply engineering drawing for different application in the field of work.
- 6. Understand and explain the concept in productivity, quality tools, and labour welfare legislation and apply such in day-to-day work to improve productivity & quality.
- 7. Explain energy conservation, global warming and pollution and contribute in day-today work by optimally using available resources.
- 8. Explain personnel finance, entrepreneurship and manage/organize related task in day-to-day work for personal & societal growth.
- 9. Understand and apply basic computer working, basic operating system and uses internet services to get accustomed  $\&$  take benefit of IT developments in the industry.

## **6.2 SPECIFIC LEARNING OUTCOME**

#### **Semester - I**

- 10. Construct different Geometrical figures using drawing Instruments.
- 11. Draw orthographic Projectionsgiving proper dimensioning with title block and heading using appropriate line type and scale.
- 12. Construct free hand sketches of simple machine parts with correct proportions.
- 13. Construct plain scale, comparative scale, diagonal scale and vernier scale.

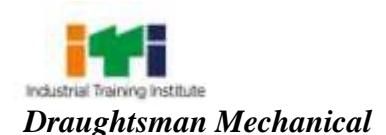

- 14. Draw Sectional views showing orthographic projections.
- 15. Develop surface and interpenetration of solid in orthographic projection.
- 16. Draw isometric projection from orthographic views (and vice-versa) anddraw oblique projection from orthographic views.

#### **Semester – II**

- 17. Draw and indicate the specification of different types of fasteners, welds and locking devices as per SP-46:2003
- 18. Acquire basic knowledge on tools and equipment of Allied trades viz. Fitter, Turner, Machinist, Sheet Metal Worker, Welder, Foundry man, Electrician and Maintenance Motor Vehicles.
- 19. Draw different types of gears, couplings and bearings with tolerance dimension and indicating surface finish symbol.
- 20. Create 2D objects on CAD drawing space using commands from ribbon, menu bar, toolbars and by typing in command prompt.

#### **Semester – III**

- 21. Construct projection views of geometrical figures with dimension and annotation on CAD in model space and viewport in layout space.
- 22. Draw detail and assembly drawing of machine parts viz., Pulleys, Pipe fittings, Gears and Cams applying range of cognitive and practical skills.
- 23. Construct drawing of engine parts with detailed and assembly in template layout applying quality concept in CAD.
- 24. Create 3D solid by switching to 3D modeling workspace in CAD, generate views, Print Preview and Plotting.

एत - कशल मारत

#### **Semester – IV**

- 25. Construct detailed and assembled drawing applying conventional sign & symbols.
- 26. Prepare drawing of machinepart by measuring with gauges and measuring instruments.
- 27. Draw a machine shop layout considering process path and ergonomics (human factor).
- 28. Create and plot assembly and detail views of machine part with Dimensions, Annotations, Title Block and Bill of materials in SolidWorks/AutoCAD Inventor/ 3D Modeling.
- 29. Create production drawing of machine part.

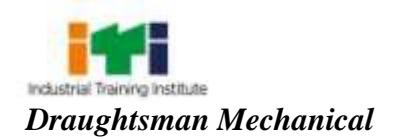

# **7. LEARNING OUTCOME WITH ASSESSMENT CRITERIA**

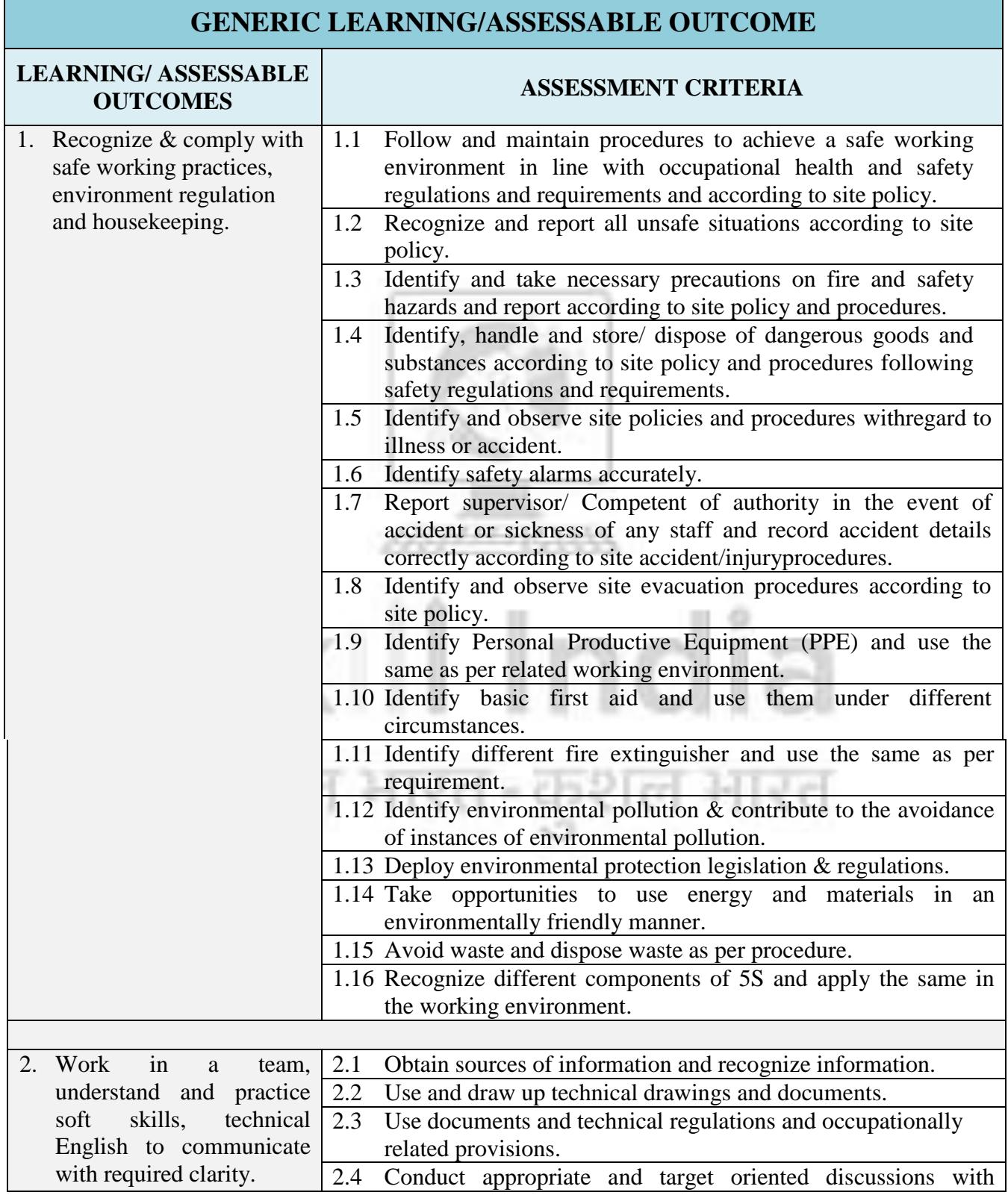

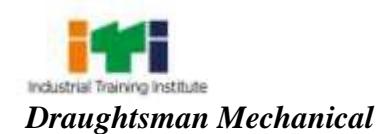

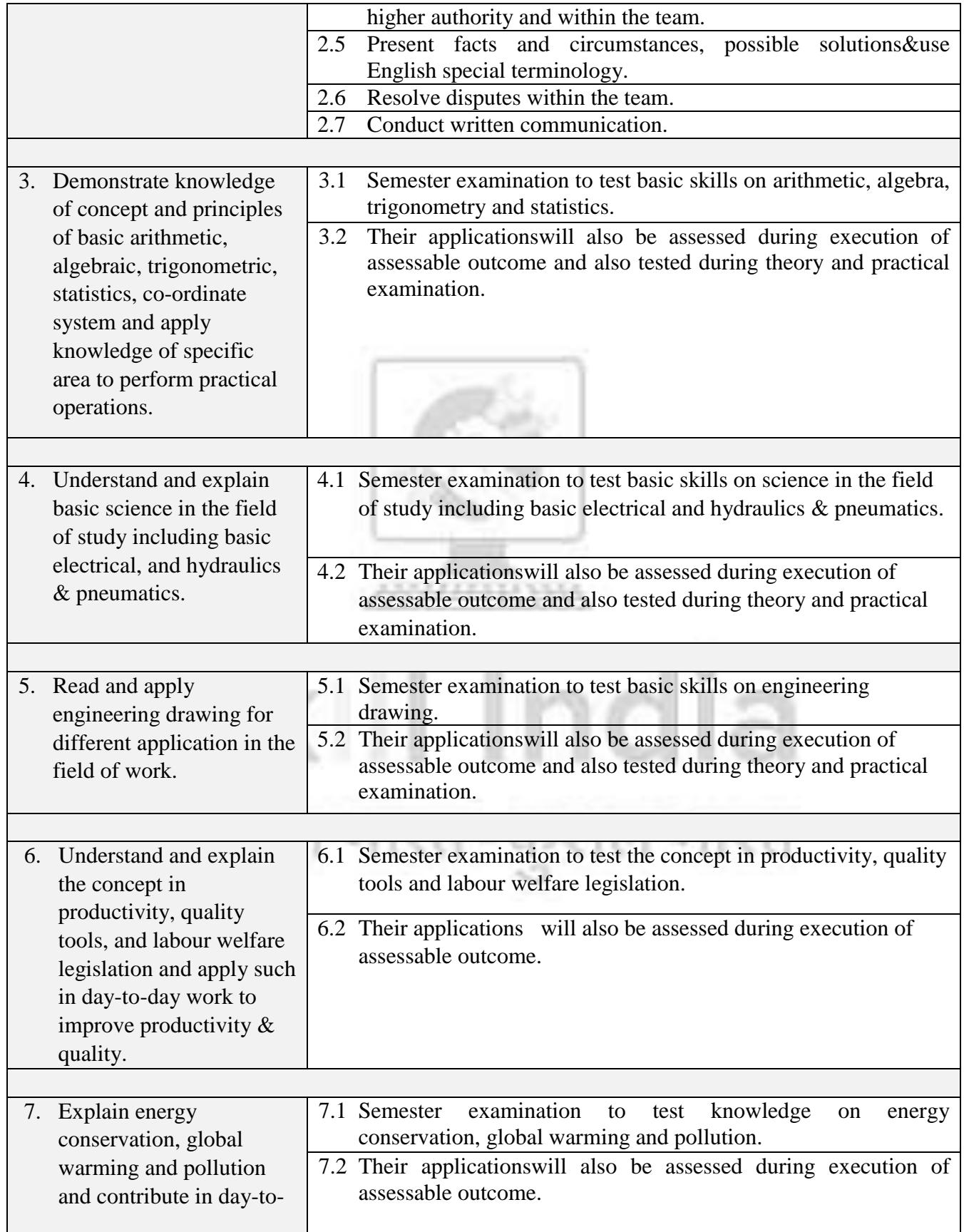

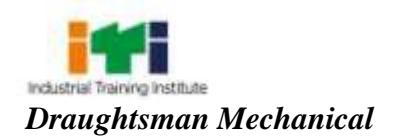

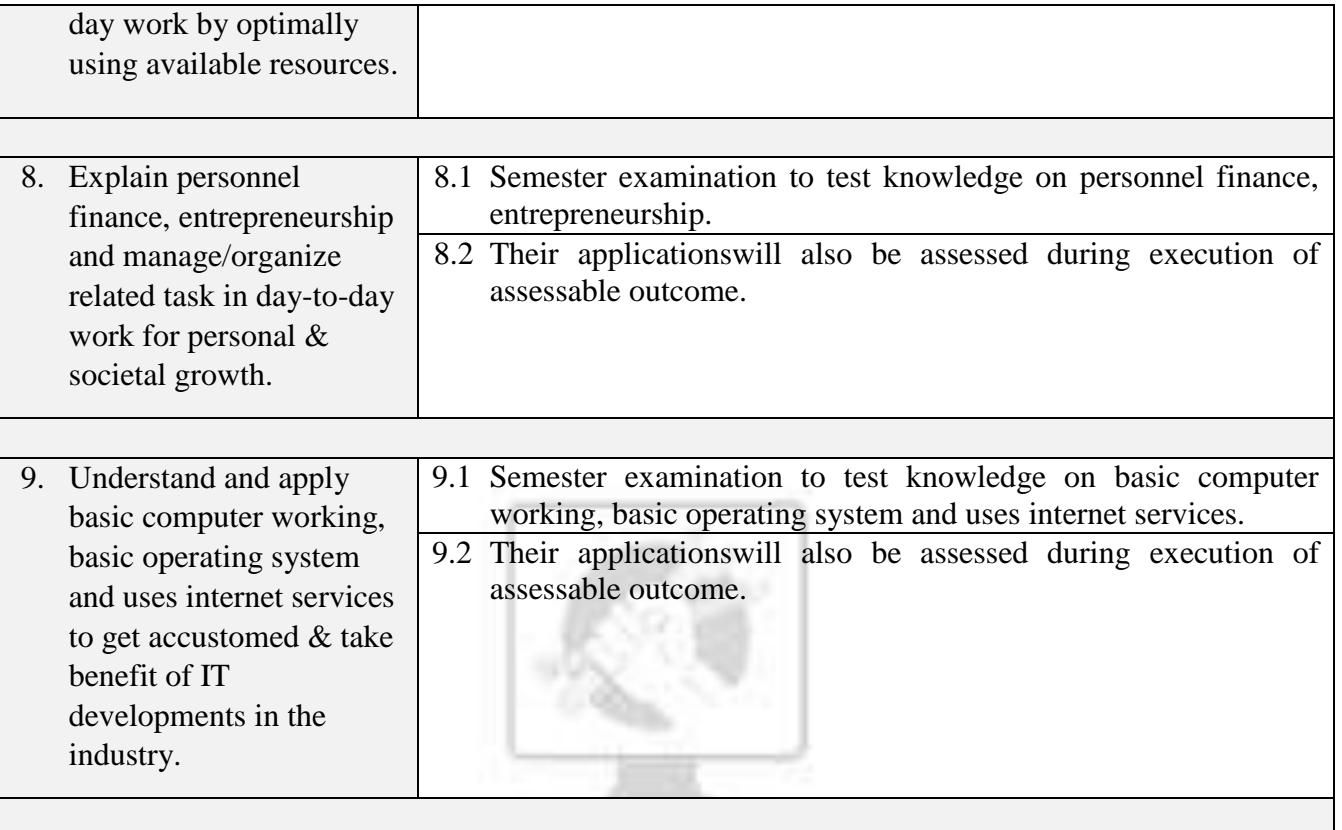

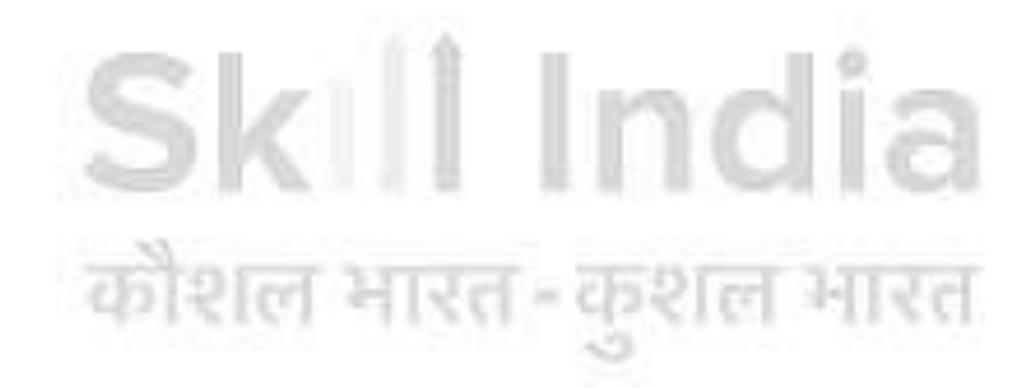

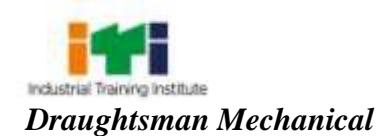

## **SPECIFIC LEARNING/ASSESSABLE OUTCOME**

## **SEMESTER-I**

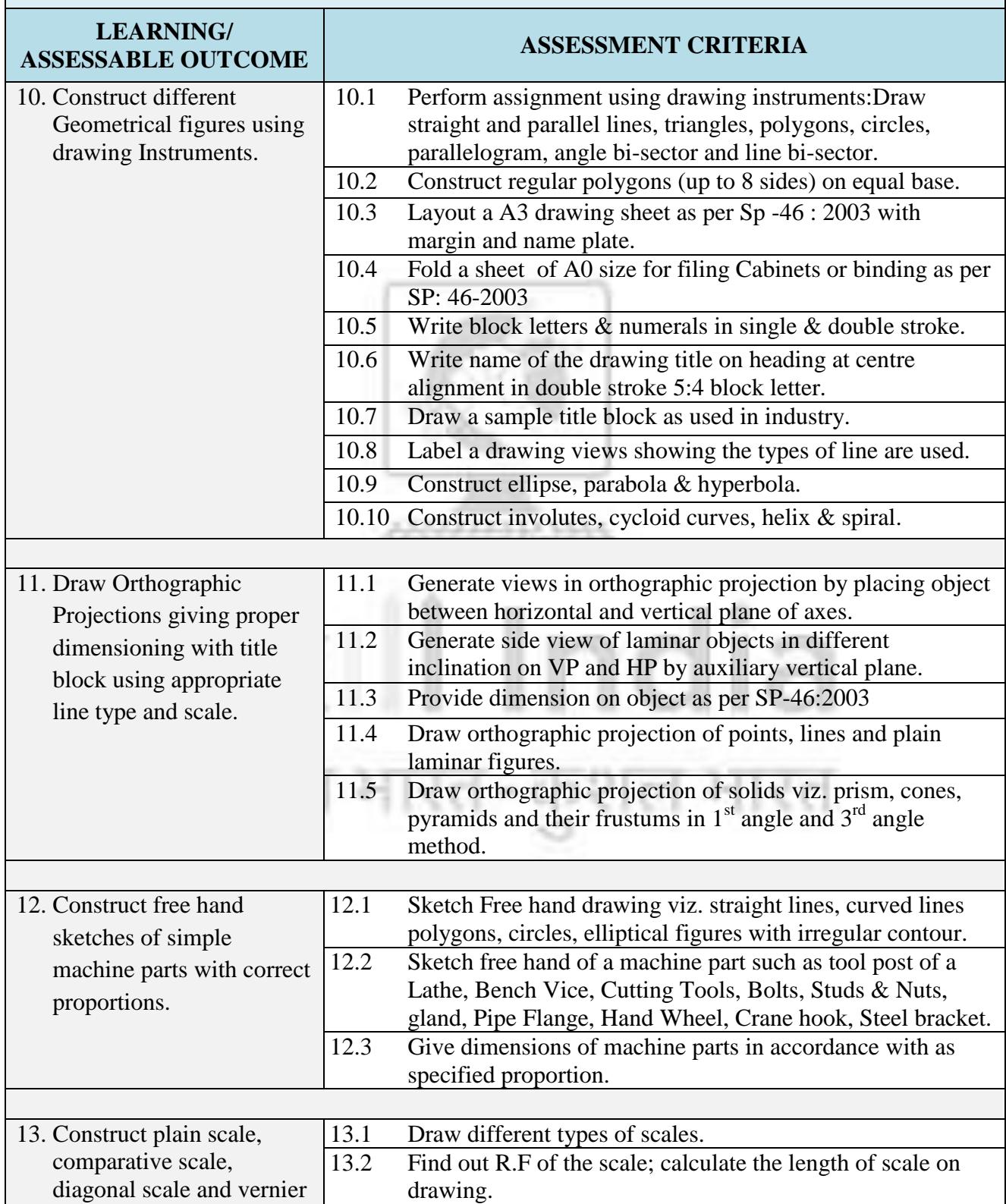

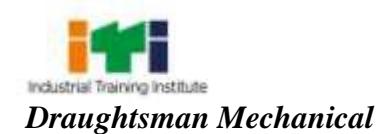

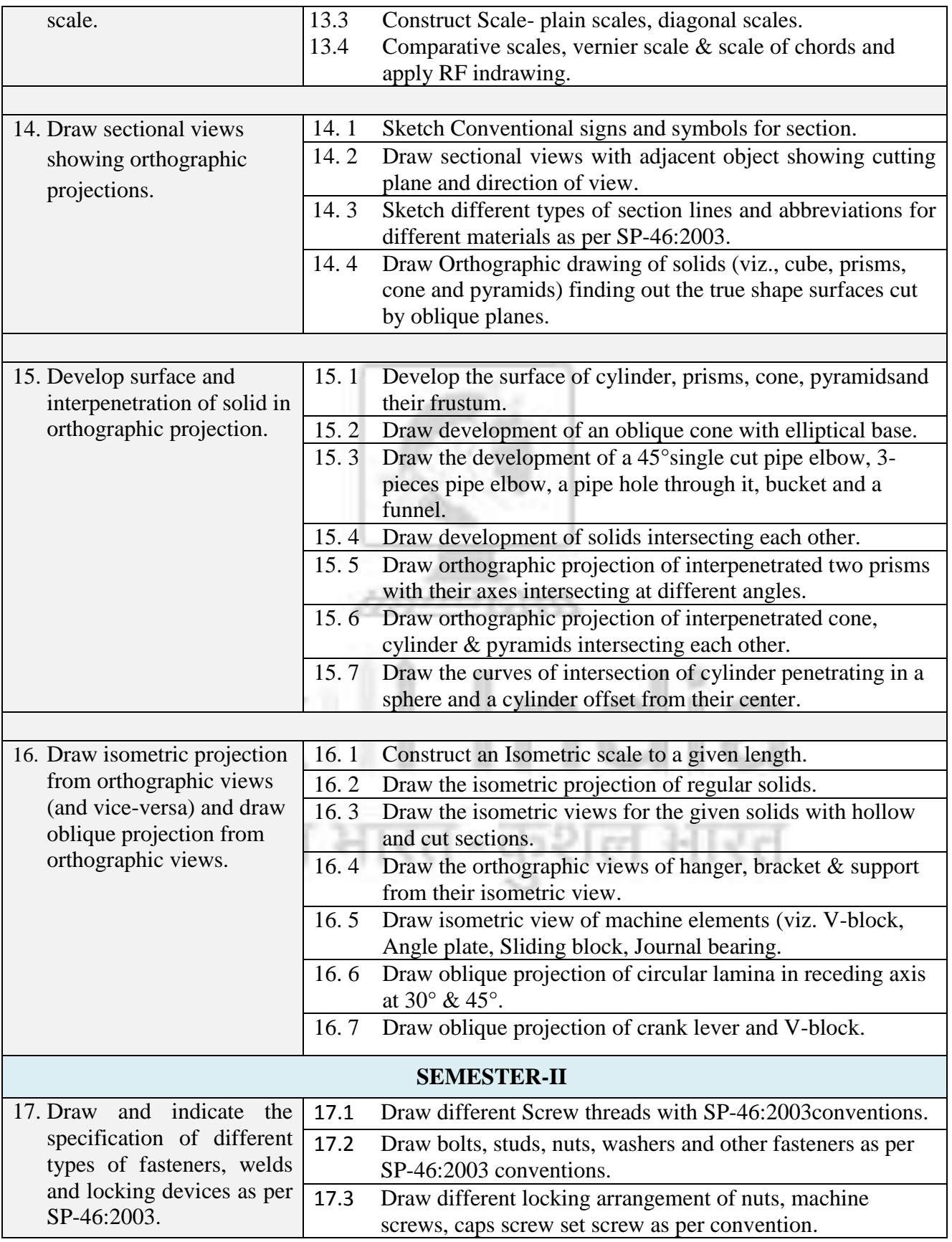

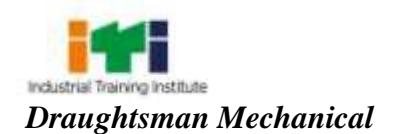

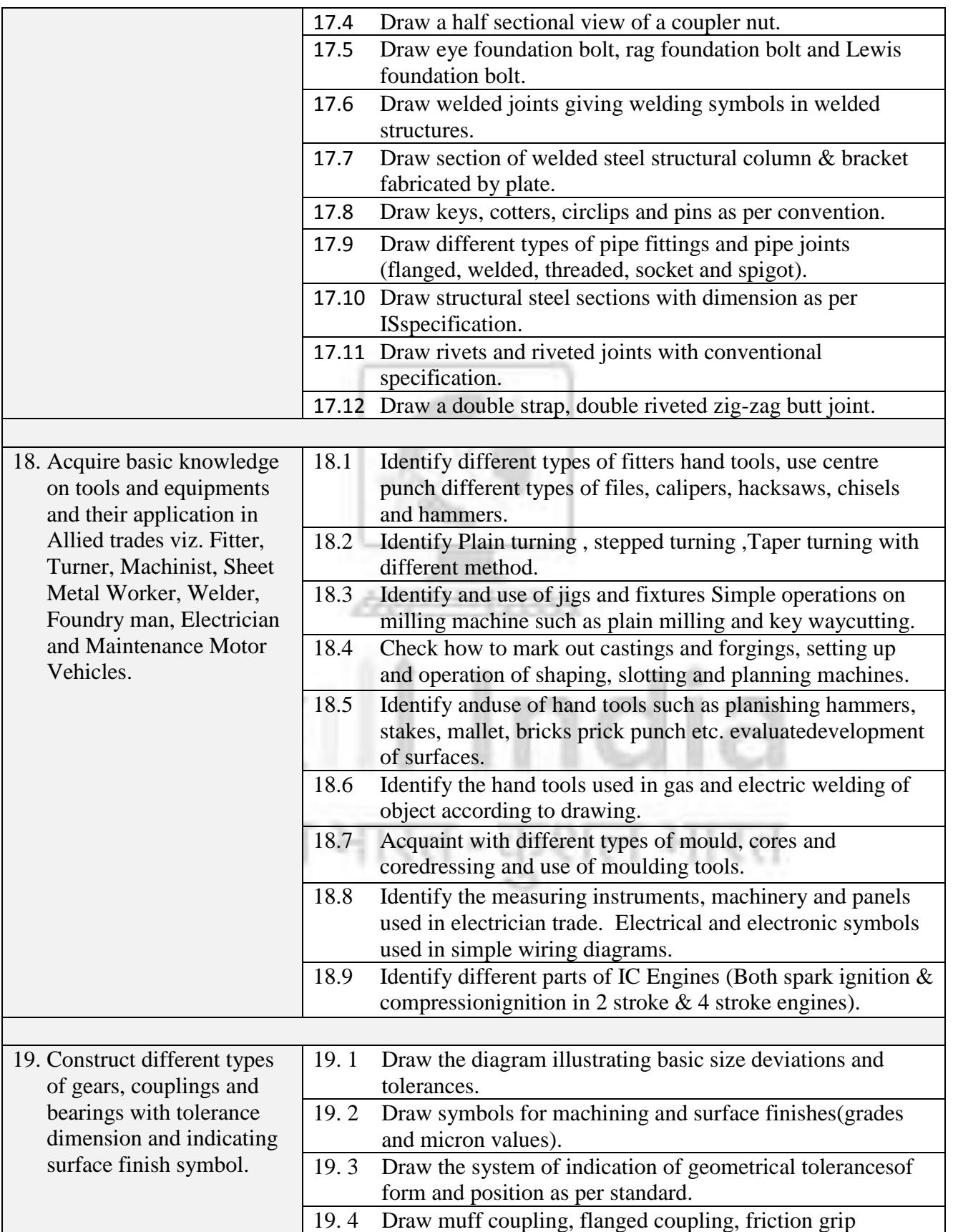

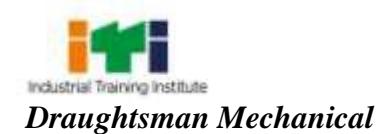

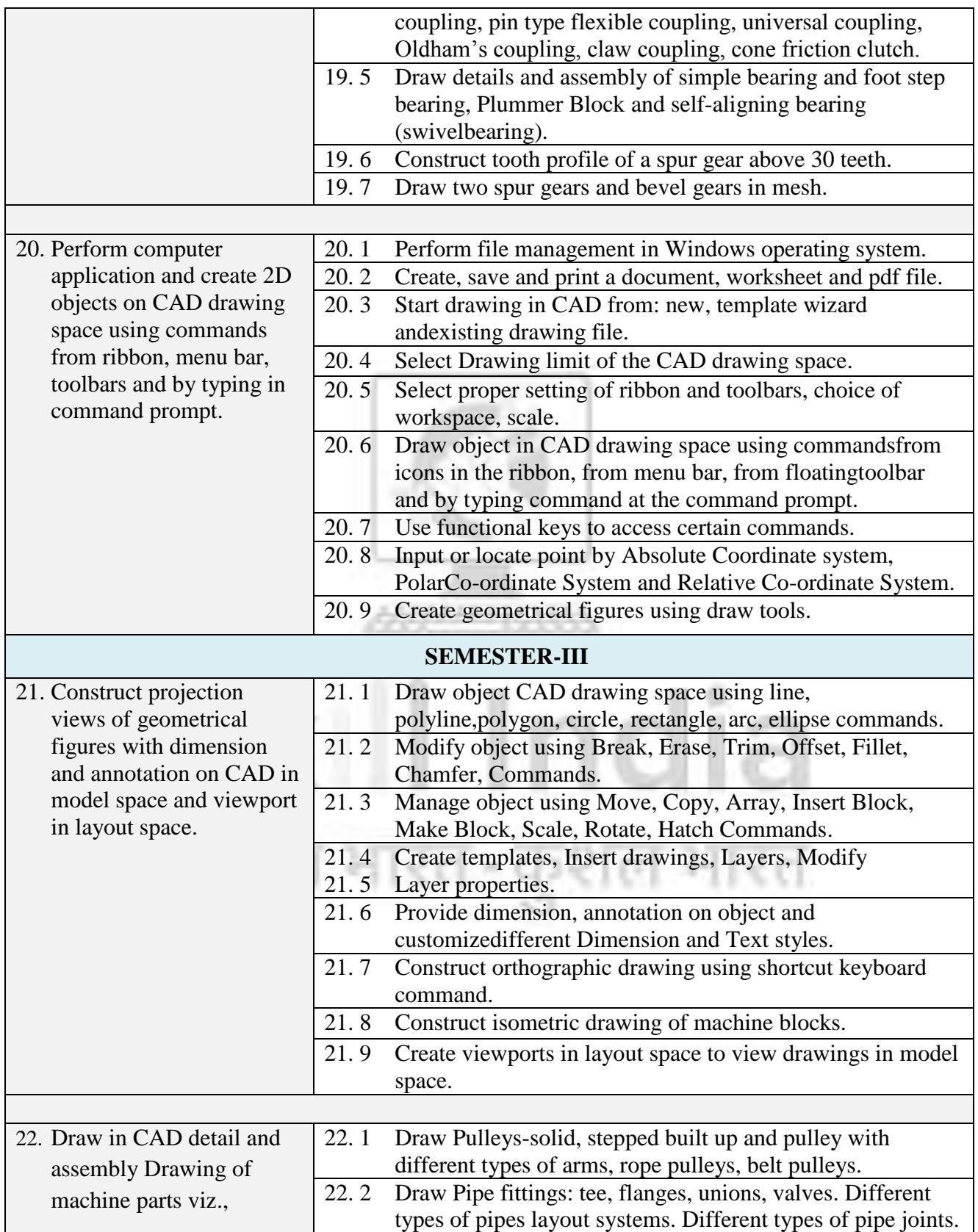

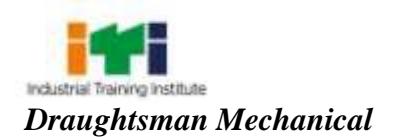

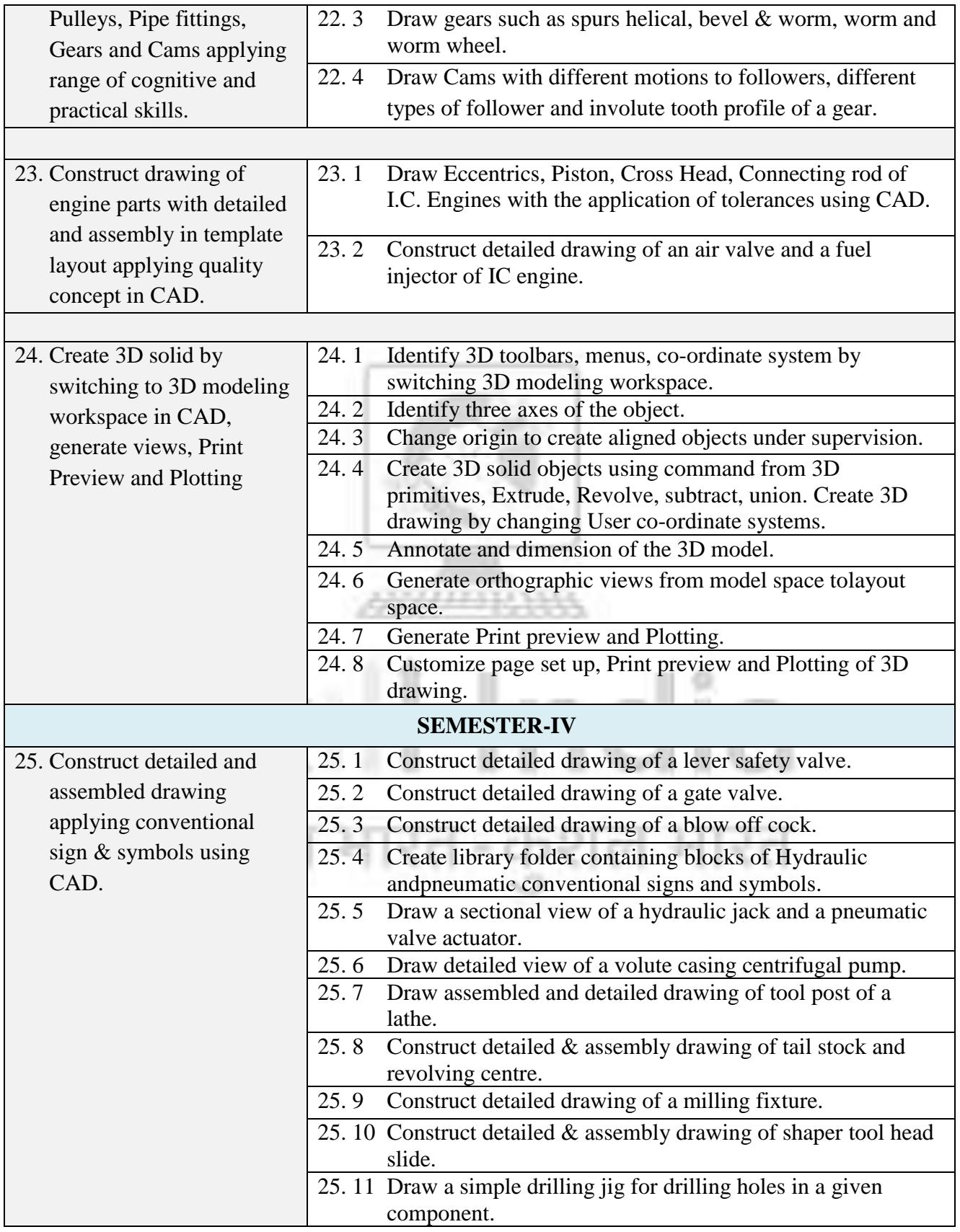

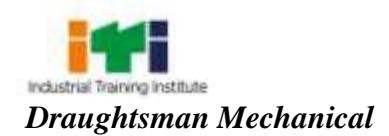

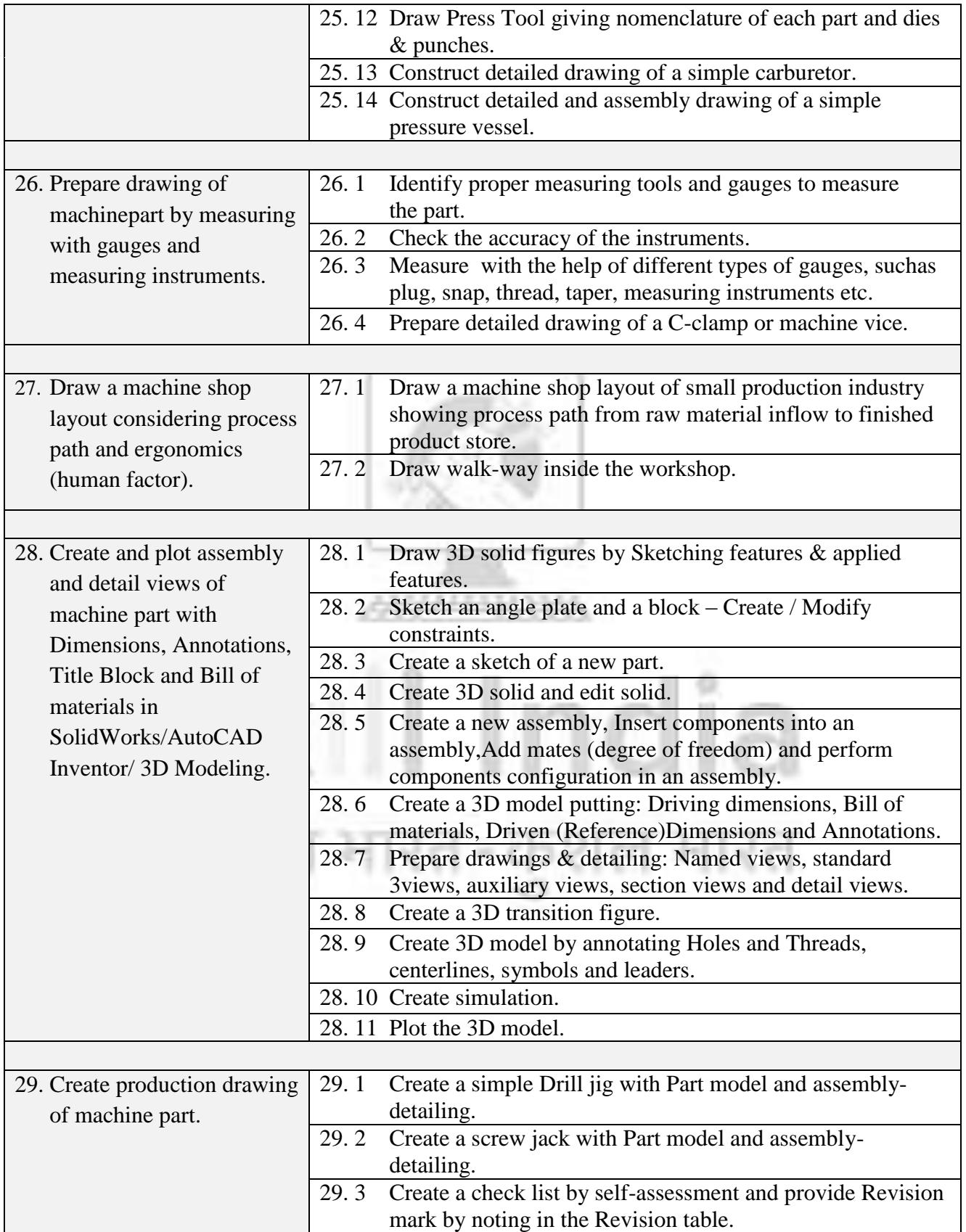

T.

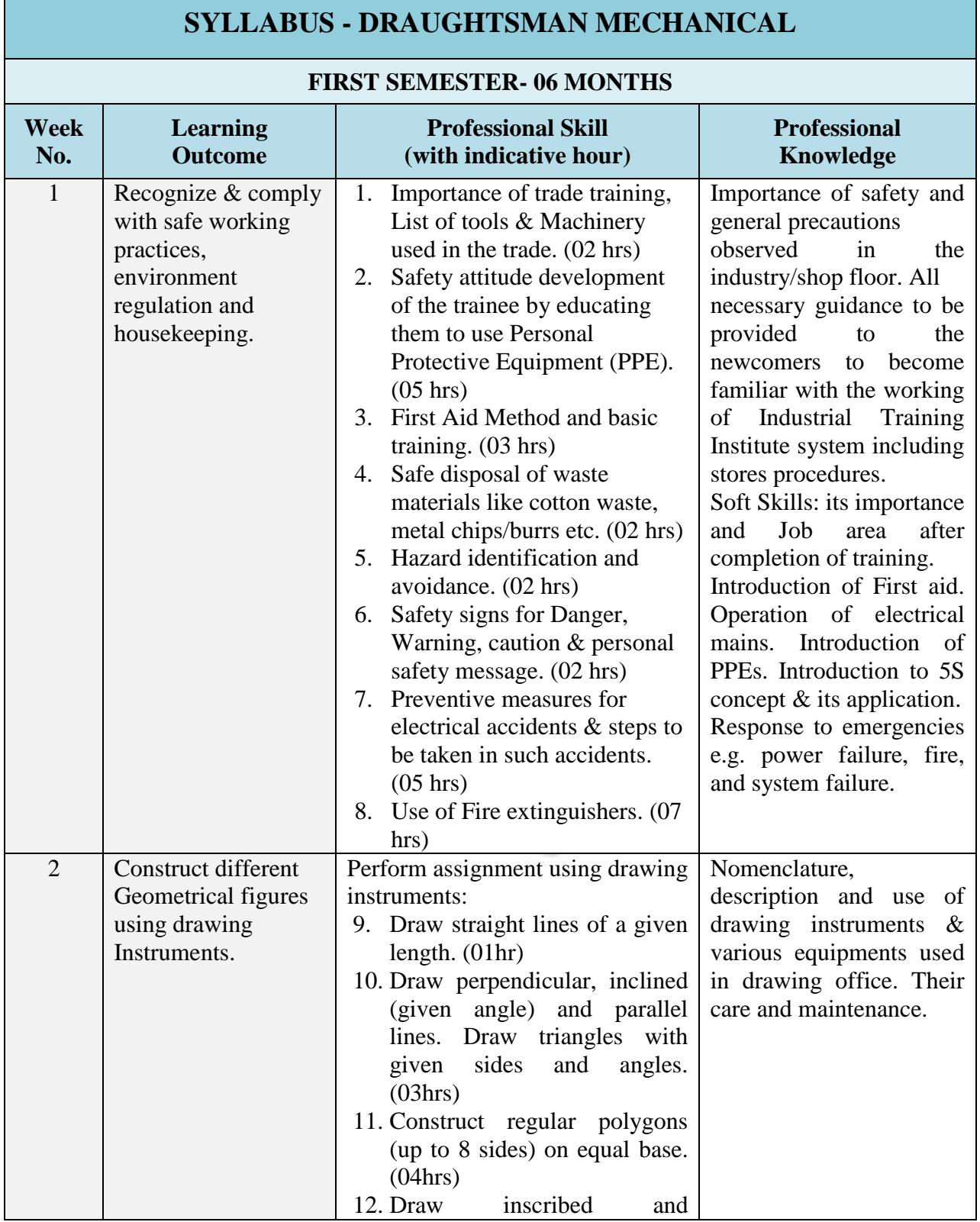

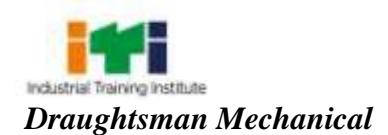

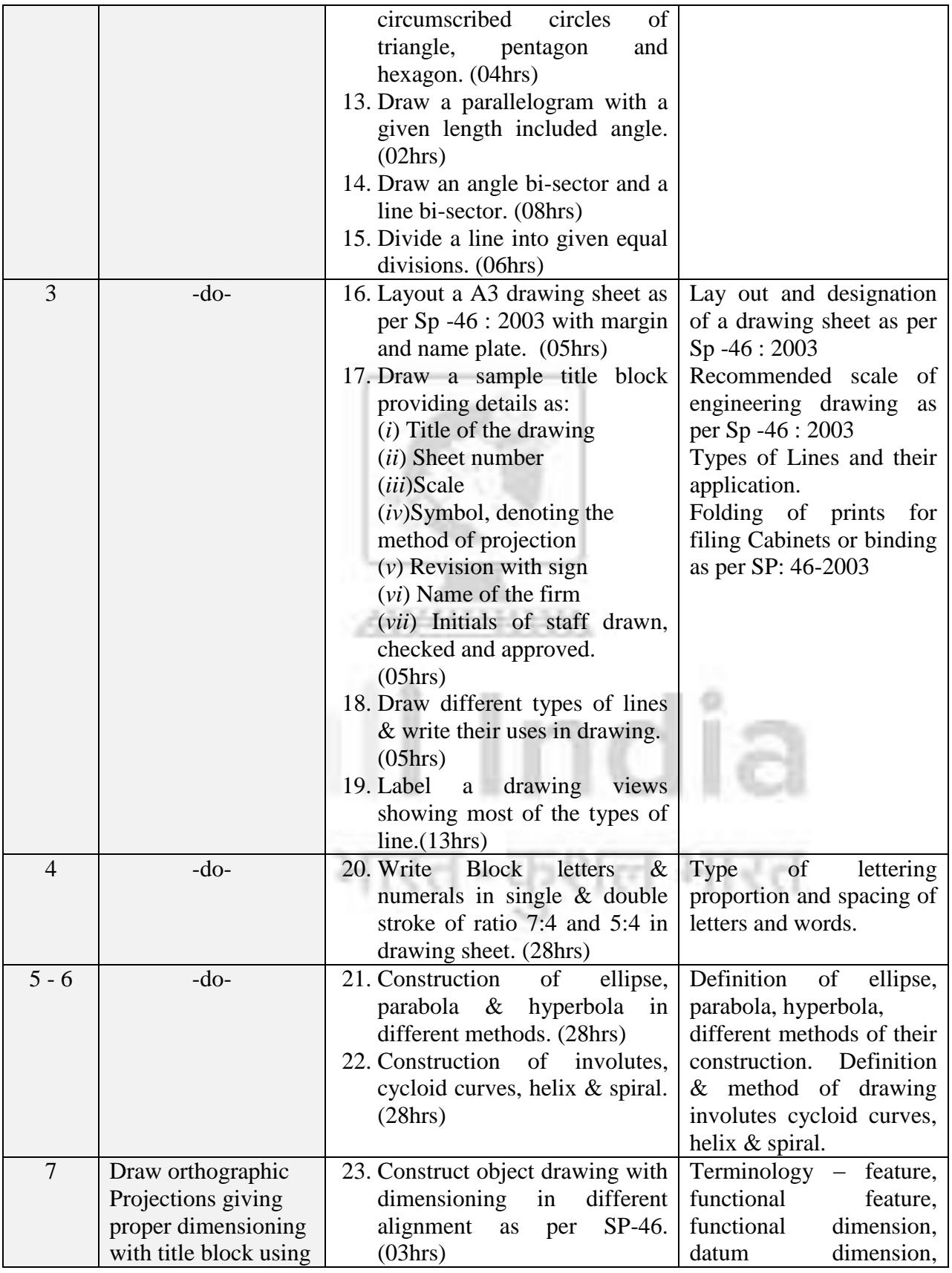

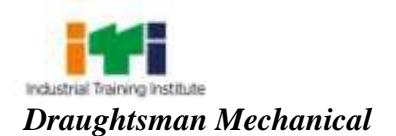

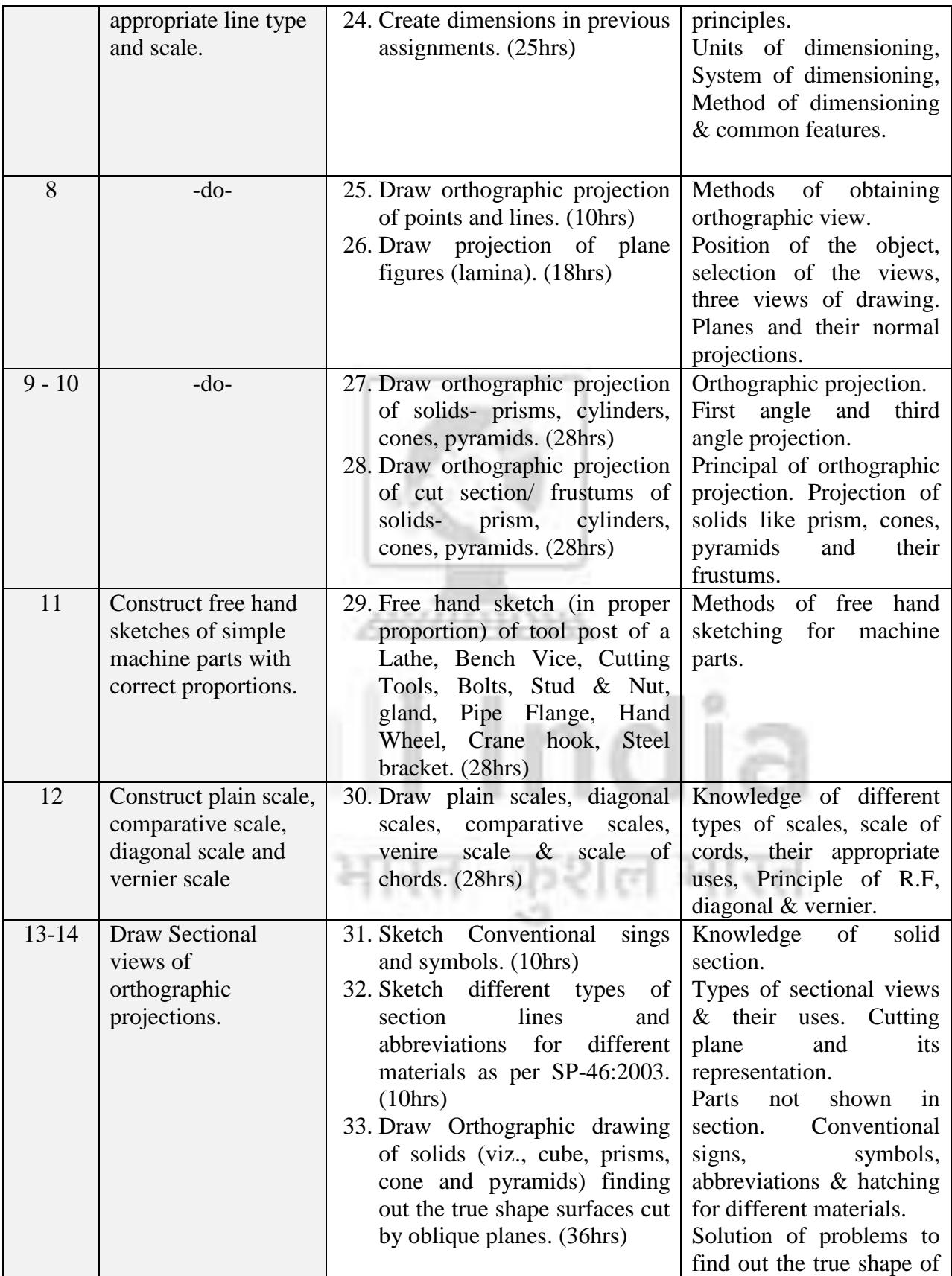

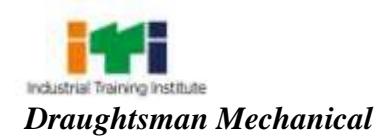

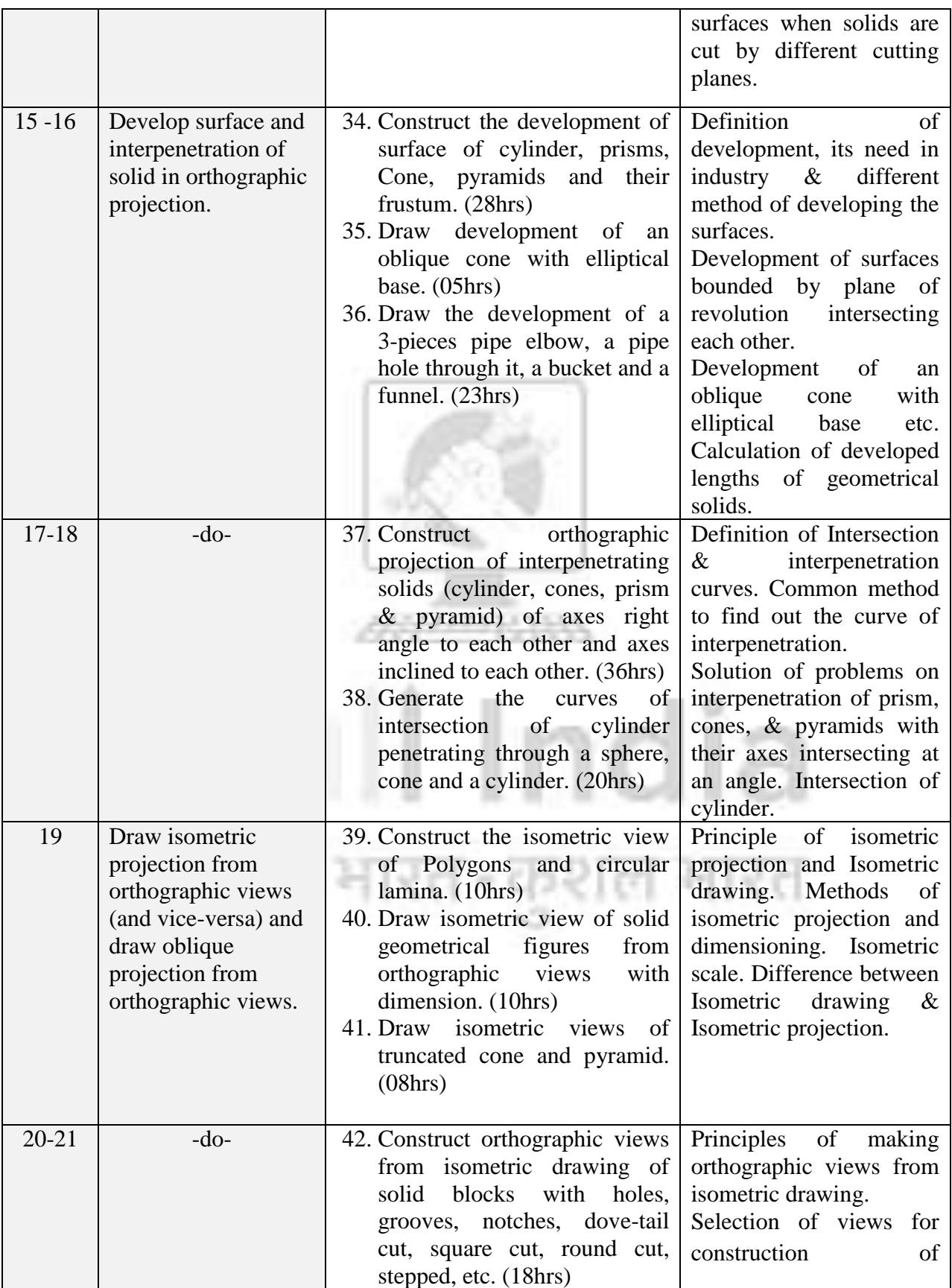

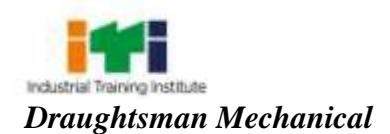

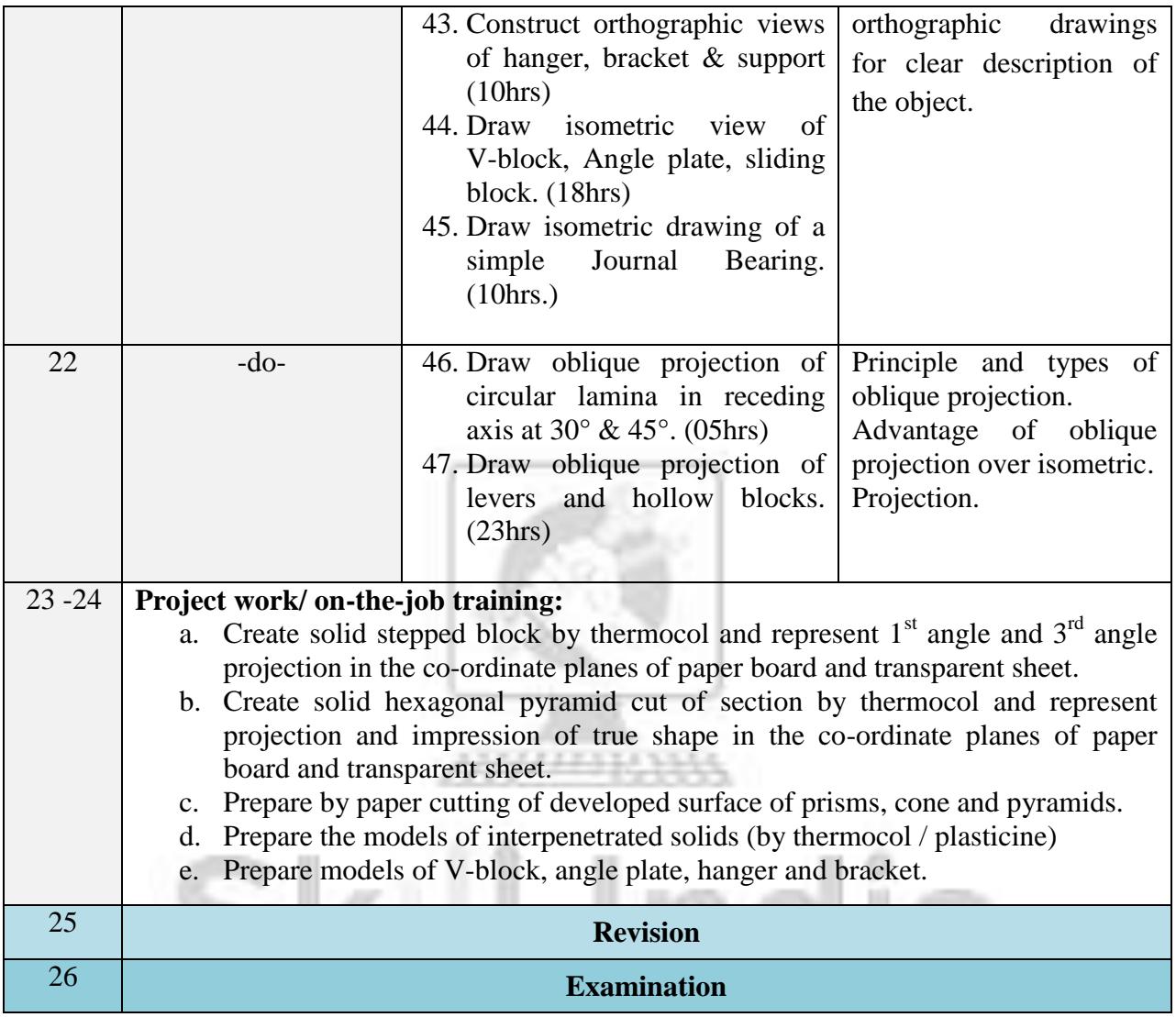

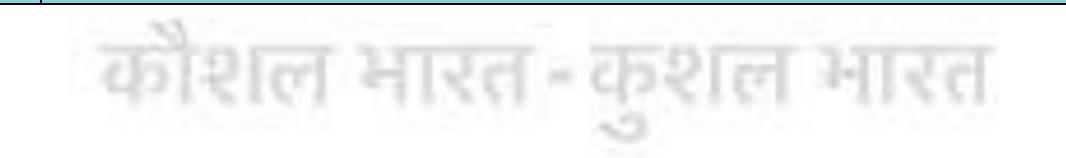

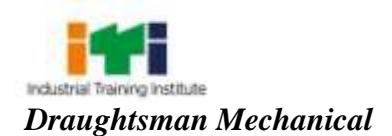

T.

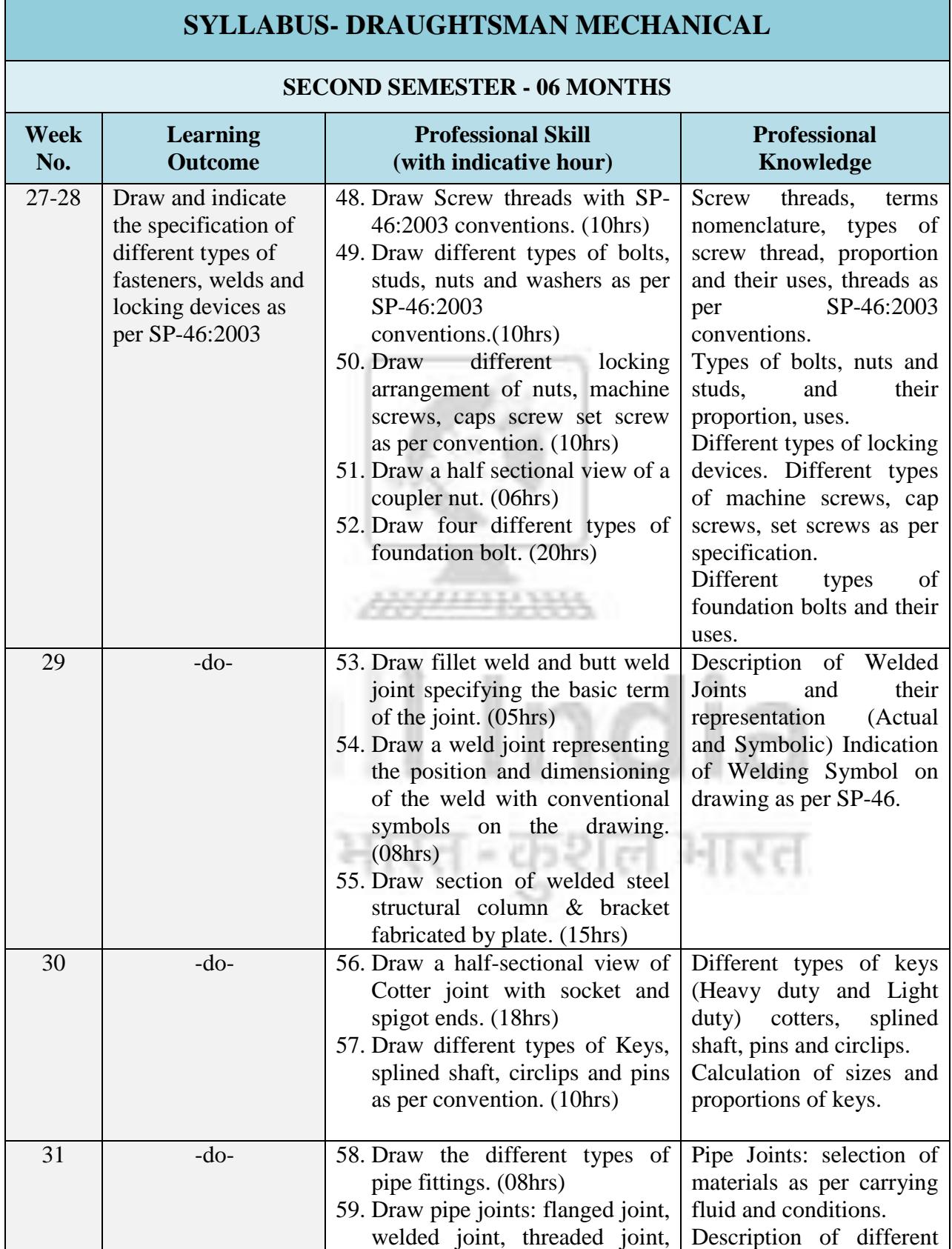

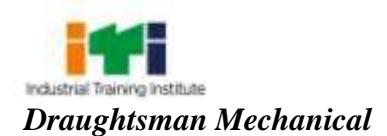

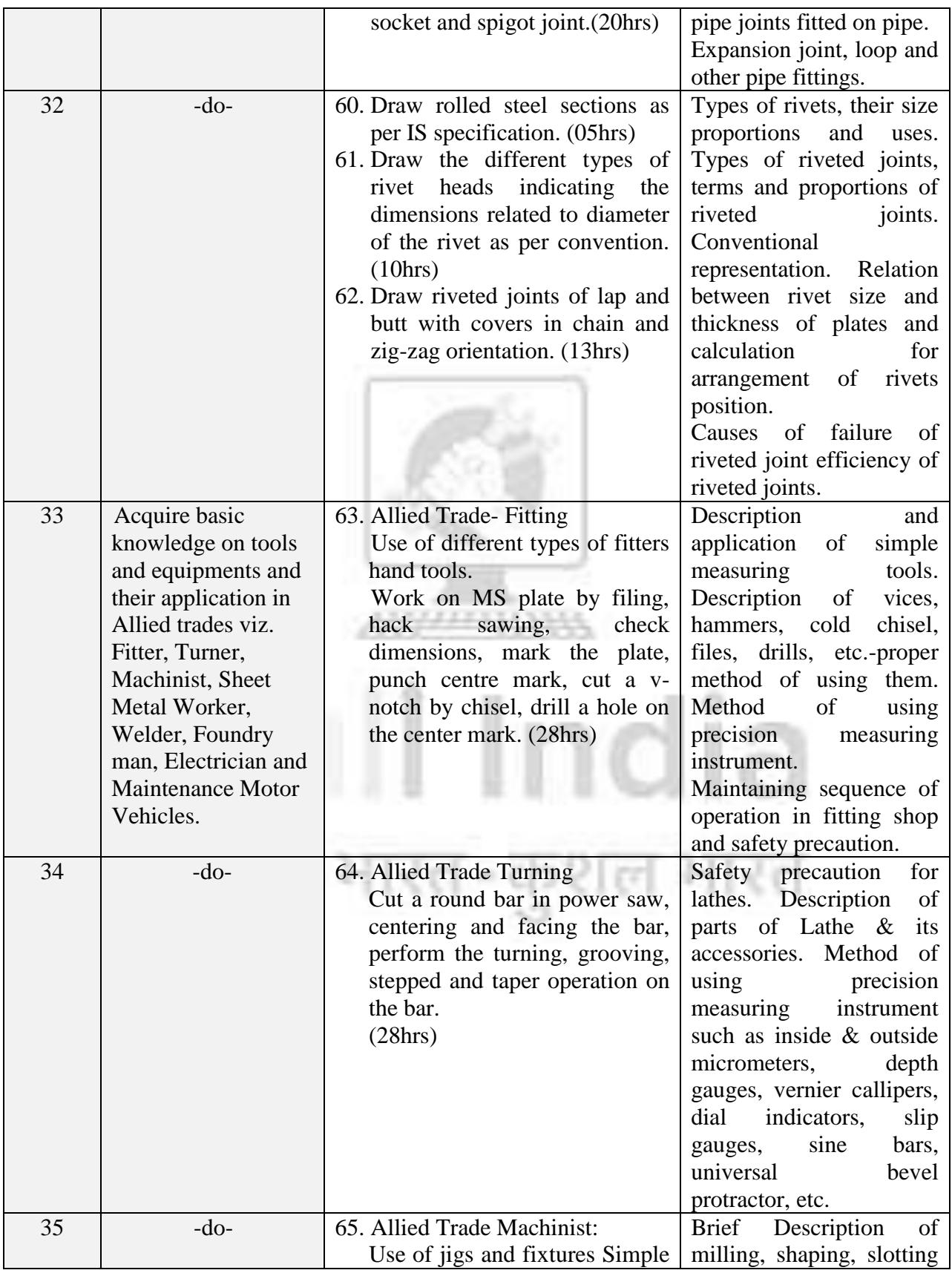

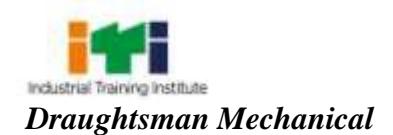

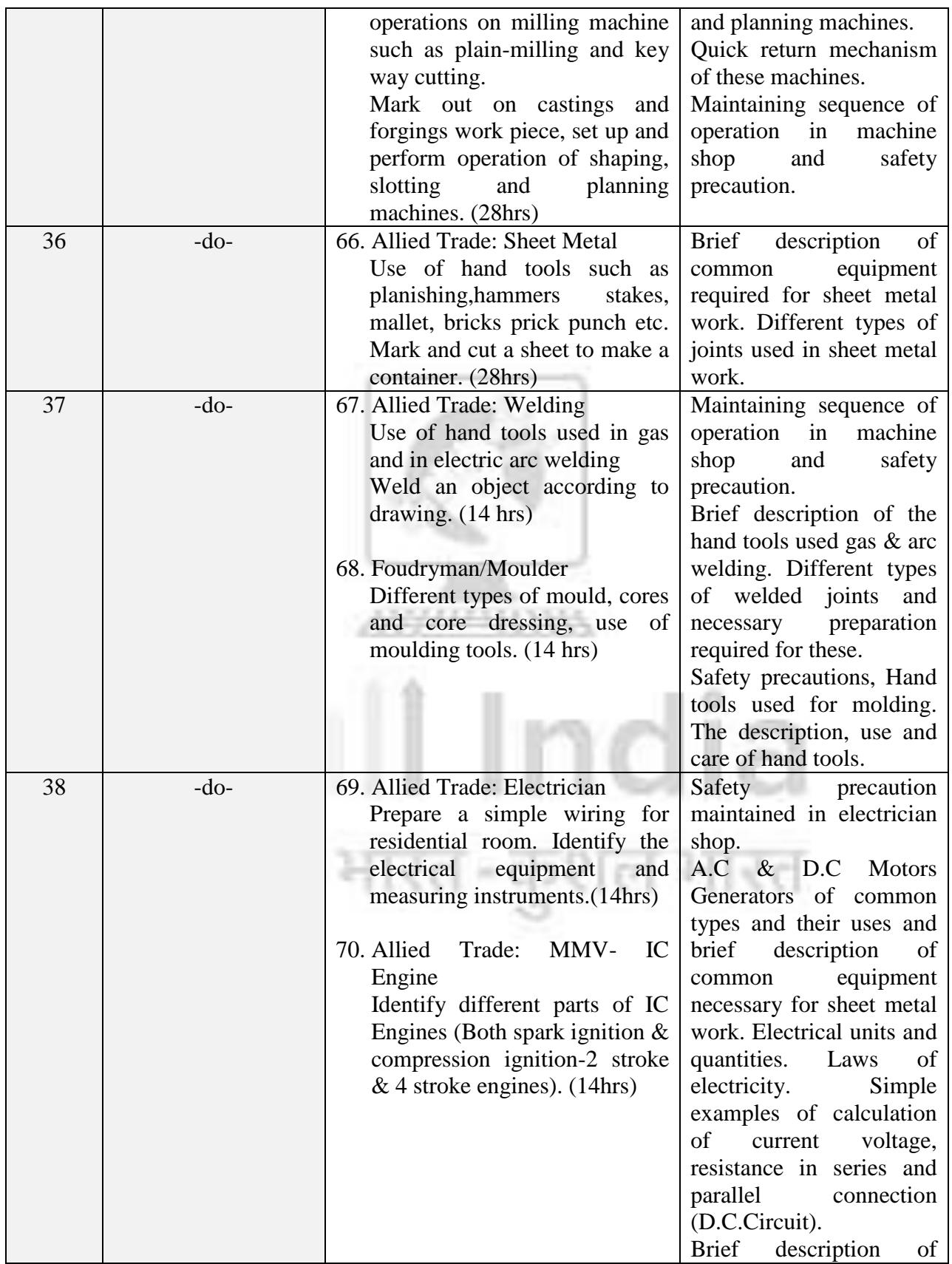

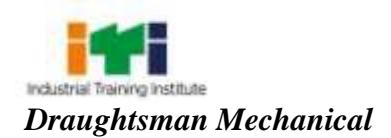

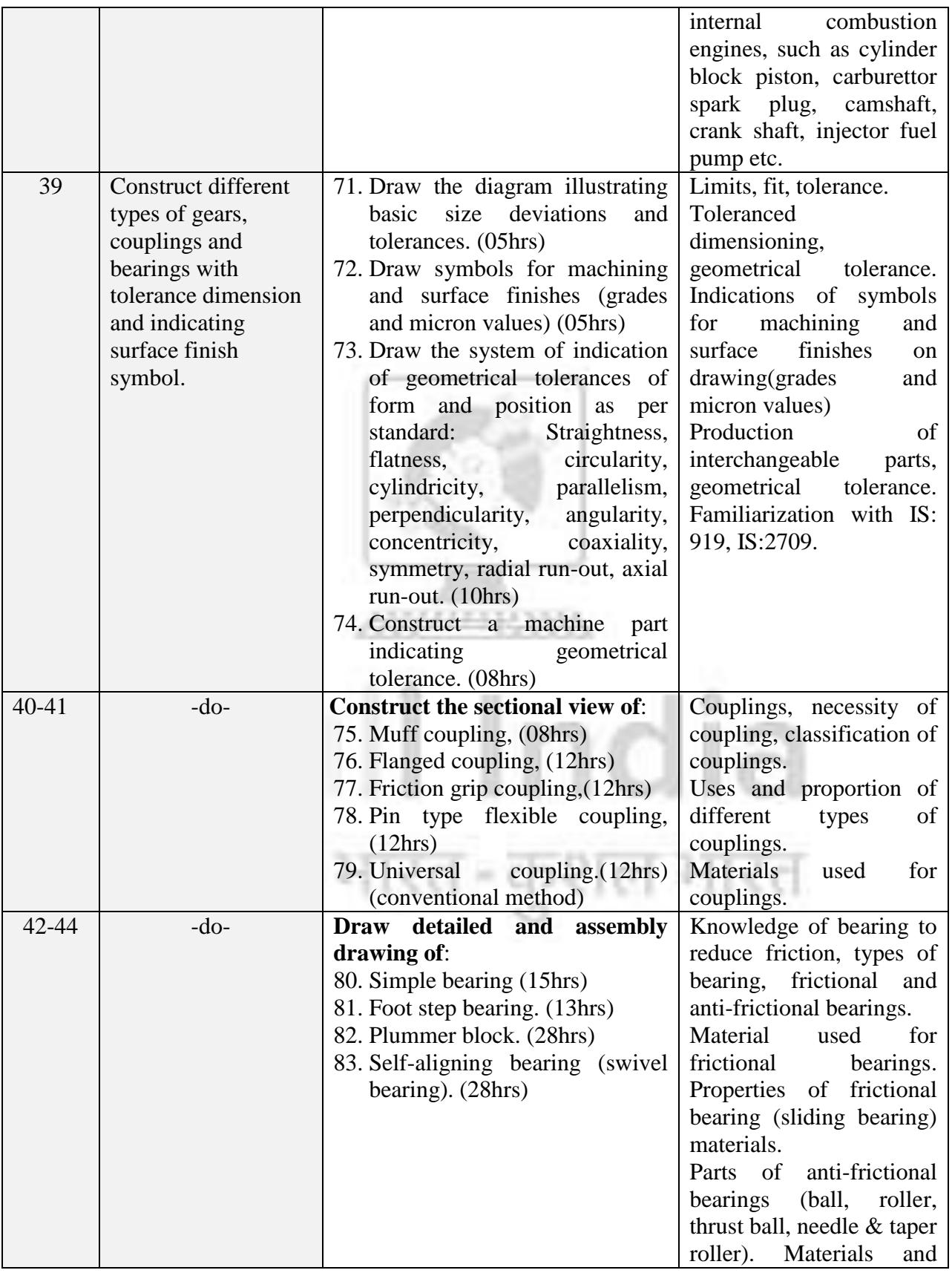

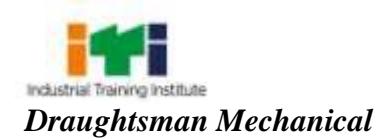

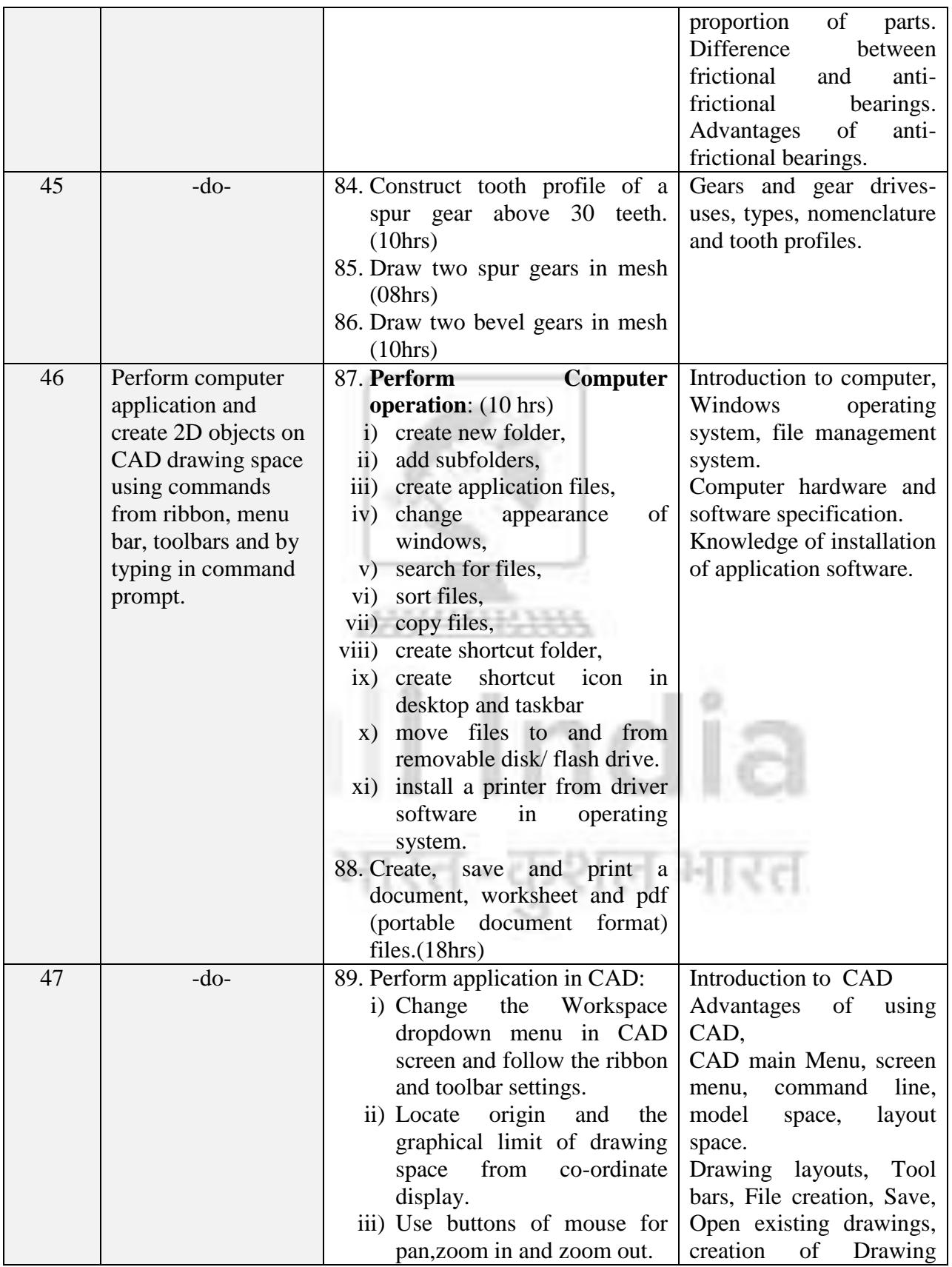

![](_page_39_Picture_0.jpeg)

![](_page_39_Picture_169.jpeg)

![](_page_40_Picture_0.jpeg)

![](_page_40_Picture_314.jpeg)

![](_page_41_Picture_0.jpeg)

![](_page_41_Picture_381.jpeg)

![](_page_42_Picture_0.jpeg)

![](_page_42_Picture_239.jpeg)

![](_page_43_Picture_0.jpeg)

![](_page_43_Picture_334.jpeg)

![](_page_44_Picture_0.jpeg)

![](_page_44_Picture_358.jpeg)

![](_page_45_Picture_0.jpeg)

![](_page_45_Picture_345.jpeg)

![](_page_46_Picture_0.jpeg)

![](_page_46_Picture_299.jpeg)

![](_page_47_Picture_0.jpeg)

![](_page_47_Picture_212.jpeg)

## *Note:*

- *1. Some of the sample project works (indicative only) are given against each semester.*
- *2. Instructor may design their own project and also inputs from local industry may be taken for designing such new project.*
- *3. The project should broadly cover maximum skills in the particular trade and must involve some problem solving skill. Emphasis should be on Teamwork: Knowing the power of synergy/ collaboration, Work to be assigned in a group (Group of at least 4 trainees). The group should demonstrate Planning, Execution, Contribution and application of Learning. They need to submit Project report.*
- *4. If the instructor feels that for execution of specific project more time is required than he may plan accordingly to produce components/ sub-assemblies in appropriate time i.e., may be in the previous semester or during execution of normal trade practical.*

![](_page_48_Picture_0.jpeg)

 $\equiv$ 

## **9.1 WORKSHOP CALCULATION & SCIENCE**

![](_page_48_Picture_135.jpeg)

ر،

![](_page_49_Picture_0.jpeg)

![](_page_49_Picture_112.jpeg)

![](_page_49_Picture_2.jpeg)

![](_page_50_Picture_0.jpeg)

![](_page_50_Picture_151.jpeg)

![](_page_51_Picture_0.jpeg)

![](_page_51_Picture_163.jpeg)

![](_page_52_Picture_0.jpeg)

## **9.2 EMPLOYABILITY SKILLS (DURATION:110 HRS)**

![](_page_52_Picture_148.jpeg)

![](_page_53_Picture_0.jpeg)

![](_page_53_Picture_166.jpeg)

![](_page_54_Picture_0.jpeg)

![](_page_54_Picture_160.jpeg)

![](_page_55_Picture_0.jpeg)

![](_page_55_Picture_140.jpeg)

![](_page_56_Picture_0.jpeg)

# **ANNEXURE-I**

## **DRAUGHTSMAN MECHANICAL**

## **LIST OF TOOLS AND EQUIPMENT (For batch of 16 candidates)**

## **A :Trainees Tool Kit:**

![](_page_56_Picture_258.jpeg)

![](_page_57_Picture_0.jpeg)

![](_page_57_Picture_123.jpeg)

**Note:** No additional items are required to be provided for the batch working in the second shift exceptthe items from S No. 1 to 6 under trainee's tool kit.

![](_page_57_Picture_124.jpeg)

*Note:Above Tools & Equipments not required, if Computer LAB is available in the institute.*

![](_page_57_Picture_5.jpeg)

![](_page_58_Picture_0.jpeg)

## **FORMAT FOR INTERNAL ASSESSMENT**

![](_page_58_Picture_139.jpeg)